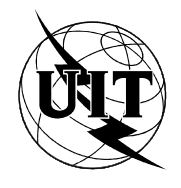

UNIÓN INTERNACIONAL DE TELECOMUNICACIONES

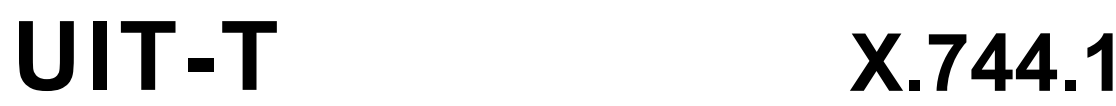

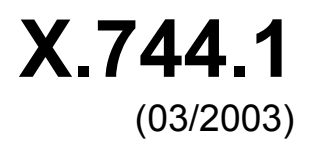

SECTOR DE NORMALIZACIÓN DE LAS TELECOMUNICACIONES DE LA UIT

SERIE X: REDES DE DATOS Y COMUNICACIÓN ENTRE SISTEMAS ABIERTOS

Gestión de interconexión de sistemas abiertos – Funciones de gestión y funciones de arquitectura de gestión distribuida abierta

**Servicio de gestión de soporte lógico de la RGT mediante arquitectura de intermediario de petición de objetos común** 

Recomendación UIT-T X.744.1

#### RECOMENDACIONES UIT-T DE LA SERIE X **REDES DE DATOS Y COMUNICACIÓN ENTRE SISTEMAS ABIERTOS**

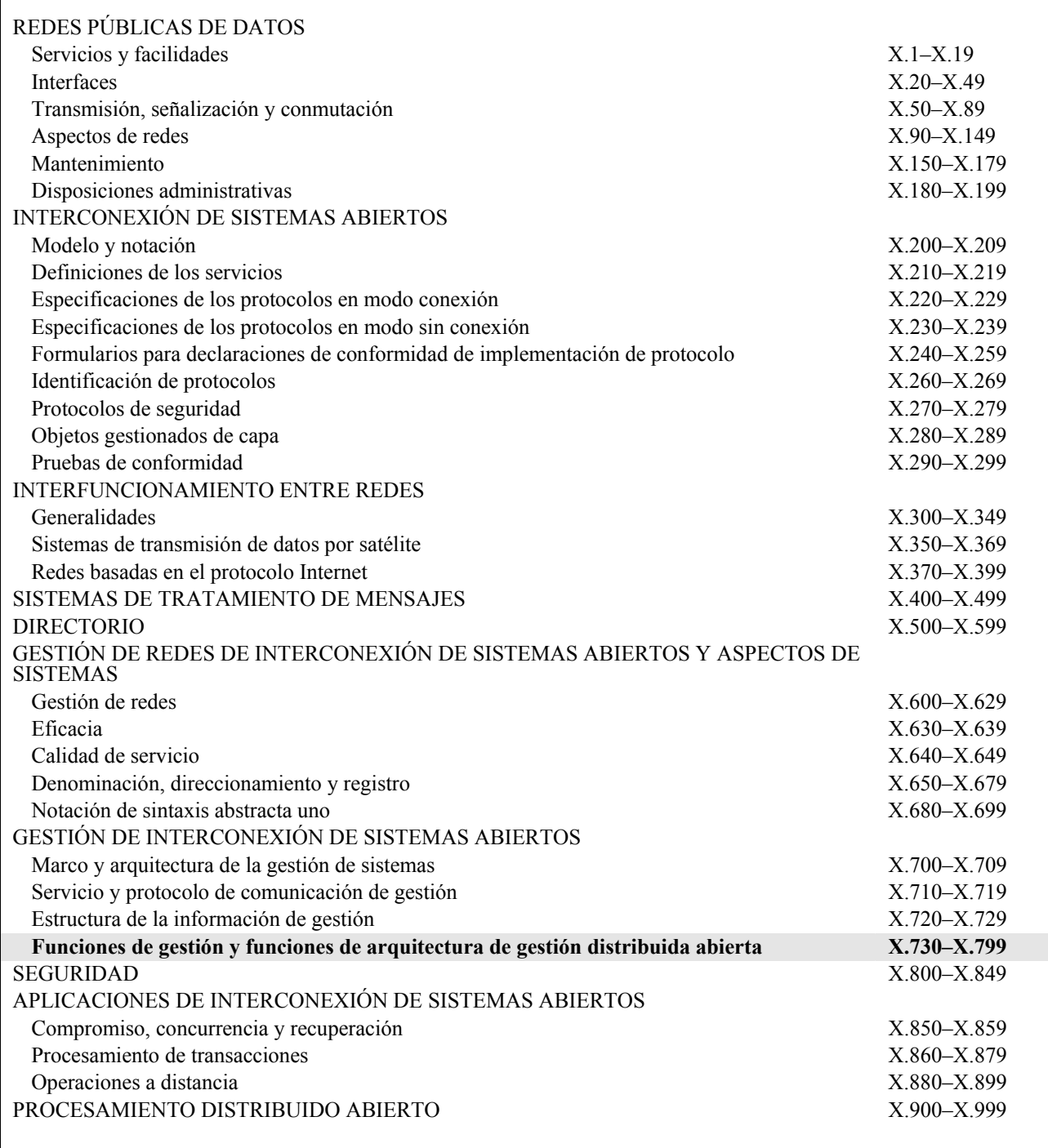

*Para más información, véase la Lista de Recomendaciones del UIT-T.* 

# **Recomendación UIT-T X.744.1**

# **Servicio de gestión de soporte lógico de la RGT mediante arquitectura de intermediario de petición de objetos común**

#### **Resumen**

Esta Recomendación es parte de una serie de Recomendaciones que especifican los requisitos de la interfaz de CORBA para comunicación entre un sistema de operaciones (OS) y un elemento de red (NE), entre un sistema de operaciones y un dispositivo de mediación (MD), entre un sistema de operaciones y un adaptador Q (QA) y entre sistemas de operaciones en una red de gestión de las telecomunicaciones (RGT). En esta Recomendación se propone la implementación de un servicio de gestión de soporte lógico basado en CORBA de acuerdo con la Rec. UIT-T X.744. La finalidad de este documento es definir un modelo de CORBA/lenguaje de definición de interfaz similar al definido en la Rec. UIT-T X.744 que utiliza el elemento de servicio de información de gestión común (CMISE). En esta Recomendación, se definen interfaces de granularidad fina y de granularidad gruesa (es decir, fachada) para las funciones de gestión de soporte lógico. Esta Recomendación es conforme a las normas de modelado CORBA de las Recomendaciones UIT-T X.780, X.780.1, Q.816, Q.816.1 y M.3120.

#### **Orígenes**

La Recomendación UIT-T X.744.1, preparada por la Comisión de Estudio 4 (2001-2004) del UIT-T, fue aprobada por el procedimiento de la Resolución 1 de la AMNT el 29 de marzo de 2003.

#### PREFACIO

La UIT (Unión Internacional de Telecomunicaciones) es el organismo especializado de las Naciones Unidas en el campo de las telecomunicaciones. El UIT-T (Sector de Normalización de las Telecomunicaciones de la UIT) es un órgano permanente de la UIT. Este órgano estudia los aspectos técnicos, de explotación y tarifarios y publica Recomendaciones sobre los mismos, con miras a la normalización de las telecomunicaciones en el plano mundial.

La Asamblea Mundial de Normalización de las Telecomunicaciones (AMNT), que se celebra cada cuatro años, establece los temas que han de estudiar las Comisiones de Estudio del UIT-T, que a su vez producen Recomendaciones sobre dichos temas.

La aprobación de Recomendaciones por los Miembros del UIT-T es el objeto del procedimiento establecido en la Resolución 1 de la AMNT.

En ciertos sectores de la tecnología de la información que corresponden a la esfera de competencia del UIT-T, se preparan las normas necesarias en colaboración con la ISO y la CEI.

#### NOTA

En esta Recomendación, la expresión "Administración" se utiliza para designar, en forma abreviada, tanto una administración de telecomunicaciones como una empresa de explotación reconocida de telecomunicaciones.

La observancia de esta Recomendación es voluntaria. Ahora bien, la Recomendación puede contener ciertas disposiciones obligatorias (para asegurar, por ejemplo, la aplicabilidad o la interoperabilidad), por lo que la observancia se consigue con el cumplimiento exacto y puntual de todas las disposiciones obligatorias. La obligatoriedad de un elemento preceptivo o requisito se expresa mediante las frases "tener que, haber de, hay que + infinitivo" o el verbo principal en tiempo futuro simple de mandato, en modo afirmativo o negativo. El hecho de que se utilice esta formulación no entraña que la observancia se imponga a ninguna de las partes.

#### PROPIEDAD INTELECTUAL

La UIT señala a la atención la posibilidad de que la utilización o aplicación de la presente Recomendación suponga el empleo de un derecho de propiedad intelectual reivindicado. La UIT no adopta ninguna posición en cuanto a la demostración, validez o aplicabilidad de los derechos de propiedad intelectual reivindicados, ya sea por los miembros de la UIT o por terceros ajenos al proceso de elaboración de Recomendaciones.

En la fecha de aprobación de la presente Recomendación, la UIT no ha recibido notificación de propiedad intelectual, protegida por patente, que puede ser necesaria para aplicar esta Recomendación. Sin embargo, debe señalarse a los usuarios que puede que esta información no se encuentre totalmente actualizada al respecto, por lo que se les insta encarecidamente a consultar la base de datos sobre patentes de la TSB.

#### UIT 2003

Reservados todos los derechos. Ninguna parte de esta publicación puede reproducirse por ningún procedimiento sin previa autorización escrita por parte de la UIT.

# ÍNDICE

# Página

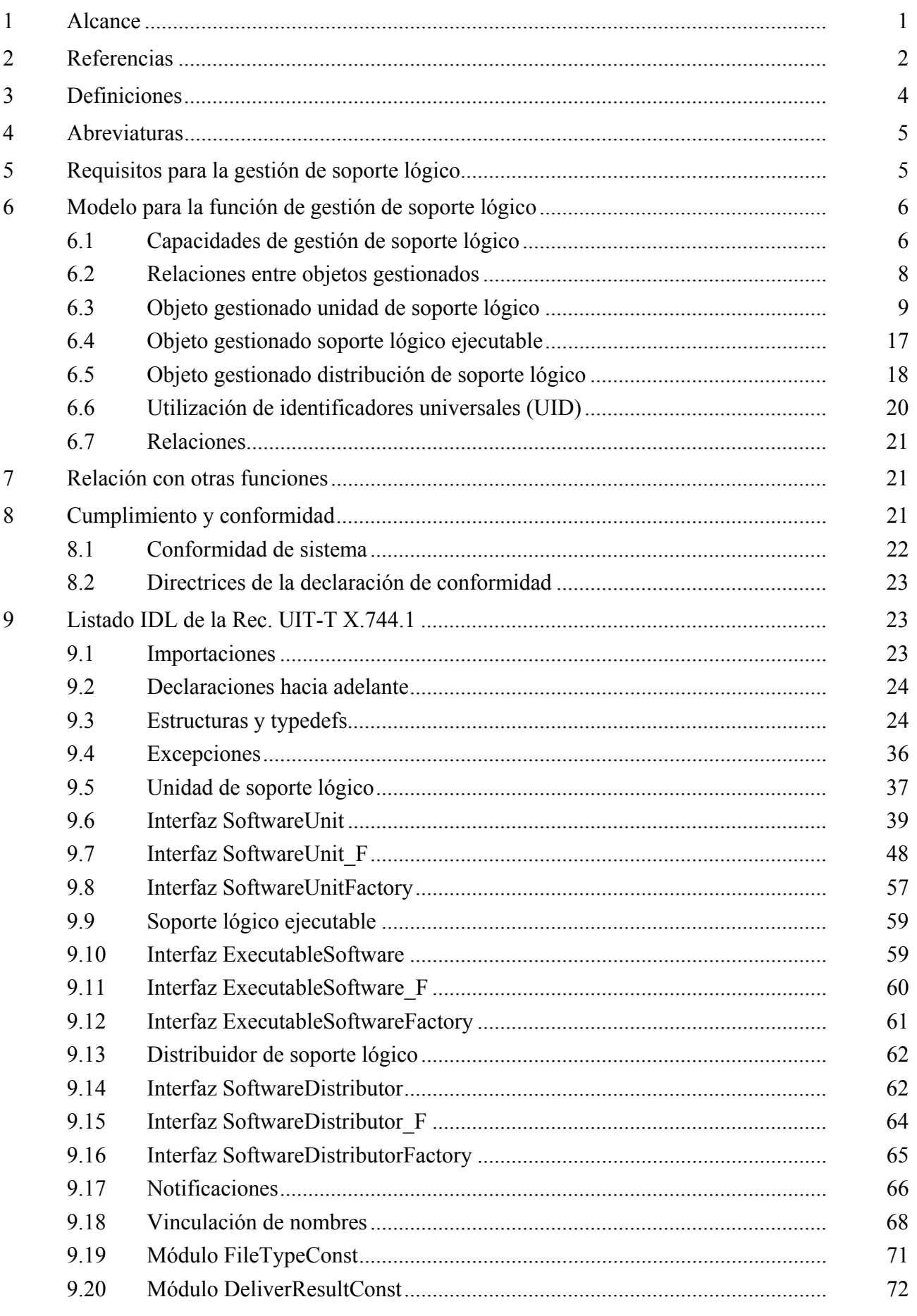

# **Recomendación UIT-T X.744.1**

# **Servicio de gestión de soporte lógico de la RGT mediante arquitectura de intermediario de petición de objetos común**

## **1 Alcance**

La presente Recomendación forma parte de una serie de Recomendaciones que especifican los requisitos de la interfaz CORBA para comunicación entre sistemas de operaciones (OS, *operations system*) y un elemento de red (NE, *network element*), entre un sistema de operaciones y un dispositivo de mediación (MD, *mediation device*), entre un sistema de operaciones y un adaptador Q (QA, *Q adapter*) y entre sistemas de operaciones en una red de gestión de las telecomunicaciones (RGT) [1].

La función de gestión de soporte lógico incluye la gestión de un sistema para entrega de soporte lógico y también la gestión de soporte lógico dentro de un sistema.

Hay dos aspectos de soporte lógico que tienen que ser considerados separadamente, y que pueden ser descritos como la visión "latente" (dormant) y la visión "activa" de soporte lógico.

La visión latente de soporte lógico se relaciona con los datos que están almacenados en un sistema gestionado y la manera en la cual son entregados e instalados. En general, los datos son información almacenada, tales como ficheros y tablas de datos, pero pueden ser también ficheros que contienen códigos ejecutables. El alcance de la presente Recomendación abarca la visión latente de soporte lógico.

La visión activa de soporte lógico se relaciona con la gestión de recursos que utilizan el soporte lógico. No hay diferencia real entre esta visión y la visión normal de gestión de recursos. El alcance de la presente Recomendación no incluye la visión activa de soporte lógico. Sin embargo, la relación entre objetos gestionados que representan recursos que utilizan el soporte lógico, y los objetos gestionados que representan el soporte lógico que están utilizando (es decir, la visión latente de soporte lógico) está dentro del alcance de la presente Recomendación.

La presente Recomendación abarca:

- el inicio de la transferencia de soporte lógico;
- el control de soporte lógico posterior a la transferencia;
- la activación de soporte lógico (incluida la actualización y corrección (parches) de la versión);
- la desactivación de soporte lógico;
- el cambio restitutivo de soporte lógico;
- la validación de soporte lógico;
- la indagación de soporte lógico;
- la copia de seguridad de soporte lógico;
- el restablecimiento de soporte lógico.

La presente Recomendación no incluye:

- el mecanismo de transferencia de soporte lógico;
- el almacenamiento físico de soporte lógico (la correspondencia de soporte lógico a un almacenamiento físico de ficheros, por ejemplo, un disco flexible, un disco duro, etc.);
- el formatado de soporte lógico;
- la denominación de productos de soporte lógico;
- la puesta en secuencia de instrucciones de gestión de soporte lógico;
- la supervisión de soporte lógico;
- la gestión de procesos que funcionan en un sistema.

En esta Recomendación, se definen las interfaces de granularidad fina y de granularidad gruesa (es decir, fachada) para las funciones de gestión de soporte lógico. Las interfaces de granularidad fina y de fachada proporcionan el mismo soporte para la gestión de soporte lógico. Ambas pueden ser utilizadas con objetos gestionados de granularidad fina y de granularidad gruesa (por ejemplo, los definidos en la Rec. UIT-T M.3120 [2]).

Las actuales redes de telecomunicaciones contienen un número grande y creciente de sistemas de operaciones y de elementos de red suministrados por vendedores diferentes. El número y la variedad de redes y servicios ha aumentado, creando así una diversidad de necesidades de gestión. Este crecimiento ha resultado en la proliferación de interfaces de comunicación únicos entre sistemas de operaciones y elementos de red. La industria de telecomunicaciones trata de aprovechar la normalización de estas interfaces, diseñadas para lograr la interoperabilidad entre una amplia de gama de servicios de operaciones y elementos de red/adaptadores Q, utilizando dispositivos de mediación cuando proceda, y entre servicios de operaciones.

La finalidad primaria de la presente Recomendación es proporcionar un conjunto de mensajes de aplicación y objetos de soporte asociados para soportar la comunicación a través de interfaces CORBA. Debido a la conveniencia de proporcionar soluciones comunes para la red de gestión de las telecomunicaciones, se prevé que estos mensajes y objetos de soporte sean aplicables a otras interfaces de la RGT o relacionadas con la RGT.

#### **2 Referencias**

Las siguientes Recomendaciones del UIT-T y otras referencias contienen disposiciones que, mediante su referencia en este texto, constituyen disposiciones de la presente Recomendación. Al efectuar esta publicación, estaban en vigor las ediciones indicadas. Todas las Recomendaciones y otras referencias son objeto de revisiones por lo que se preconiza que los usuarios de esta Recomendación investiguen la posibilidad de aplicar las ediciones más recientes de las Recomendaciones y otras referencias citadas a continuación. Se publica periódicamente una lista de las Recomendaciones UIT-T actualmente vigentes. En esta Recomendación, la referencia a un documento, en tanto que autónomo, no le otorga el rango de una Recomendación.

- [1] Recomendación UIT-T M.3010 (2000), *Principios para una red de gestión de las telecomunicaciones*.
- [2] Recomendación UIT-T M.3120 (2001), *Modelo genérico de información a nivel de red y de elemento de red basado en arquitectura de intermediario de petición de objeto común*.
- [3] Recomendación UIT-T Q.816 (2001), *Servicios de la RGT basados en arquitectura de intermediario de petición de objeto común*.
- [4] Recomendación UIT-T Q.816 (2001), *Servicios de la RGT basados en arquitectura de intermediario de petición de objeto común,* más enmienda 1 (2001): *Perfil de servicios grupo de gestión de objetos*.
- [5] Recomendación UIT-T Q.816 (2001), *Servicios de la RGT basados en arquitectura de intermediario de petición de objeto común,* más enmienda 2 (2002): *Guía del usuario para la resolución de nombre local*.
- [6] Recomendación UIT-T Q.816 (2001), *Servicios de la RGT basados en arquitectura de intermediario de petición de objeto común* más corrigendum 1 (2001).
- [7] Recomendación UIT-T Q.816.1 (2001), *Servicios de la RGT basados en arquitectura de intermediario de petición de objeto común*.

#### 2 **Rec. UIT-T X.744.1 (03/2003)**

- [8] Recomendación UIT-T Q.822.1 (2001), *Servicio de gestión de la calidad de funcionamiento de la RGT basado en arquitectura de intermediario de petición de objeto común*.
- [9] Recomendación UIT-T X.701 (1997), *Tecnología de la información Interconexión de sistemas abiertos – Visión general de la gestión de sistemas*.
- [10] Recomendación UIT-T X.720 (1992), *Tecnología de la información Interconexión de sistemas abiertos – Estructura de la información de gestión: Modelo de información de gestión*.
- [11] Recomendación UIT-T X.721 (1992), *Tecnología de la información Interconexión de sistemas abiertos – Estructura de la información de gestión: Definición de la información de gestión*.
- [12] Recomendación UIT-T X.722 (1992), *Tecnología de la información Interconexión de sistemas abiertos – Estructura de la información de gestión: Directrices para la definición de objetos gestionados*.
- [13] Recomendación UIT-T X.723 (1993), *Tecnología de la información Interconexión de sistemas abiertos – Estructura de la información de gestión: Información de gestión genérica*.
- [14] Recomendación UIT-T X.731 (1992), *Tecnología de la información Interconexión de sistemas abiertos – Gestión de sistemas: Función de gestión de estados*.
- [15] Recomendación UIT-T X.740 (1992), *Tecnología de la información Interconexión de sistemas abiertos – Gestión de sistemas: Función de pista de auditoría de seguridad*.
- [16] Recomendación UIT-T X.741 (1995), *Tecnología de la información Interconexión de sistemas abiertos – Gestión de sistemas: Objetos y atributos para el control de acceso*.
- [17] Recomendación UIT-T X.742 (1995), *Tecnología de la información Interconexión de sistemas abiertos – Gestión de sistemas: Función de cómputo de utilización para contabilidad*.
- [18] Recomendación UIT-T X.744 (1996), *Tecnología de la información Interconexión de sistemas abiertos – Gestión de sistemas: Función de gestión de soporte lógico*.
- [19] Recomendación UIT-T X.744 (1996), *Tecnología de la información Interconexión de sistemas abiertos – Gestión de sistemas: Función de gestión de soporte lógico,* más corrigendum técnico 1 (1998).
- [20] Recomendación UIT-T X.744 (1996), *Tecnología de la información Interconexión de sistemas abiertos – Gestión de sistemas: Función de gestión de soporte lógico,* más corrigendum técnico 2 (2000).
- [21] Recomendación UIT-T X.744 (1996), *Tecnología de la información Interconexión de sistemas abiertos – Gestión de sistemas: Función de gestión de soporte lógico,* más corrigendum técnico 3 (2001).
- [22] Recomendación UIT-T X.745 (1993), *Tecnología de la información Interconexión de sistemas abiertos – Gestión de sistemas: Función de gestión de prueba*.
- [23] Recomendación UIT-T X.746 (2000), *Tecnología de la información Interconexión de sistemas abiertos – Gestión de sistemas: Función de planificación*.
- [24] Recomendación UIT-T X.780 (2001), *Directrices de la RGT para la definición de objetos gestionados mediante arquitectura de intermediario de petición de objeto común*.
- [25] Recomendación UIT-T X.780 (2001), *Directrices de la RGT para la definición de objetos gestionados mediante arquitectura de intermediario de petición de objeto común,* más corrigendum 1 (2001).
- [26] Recomendación UIT-T X.780 (2001), *Directrices de la RGT para la definición de objetos gestionados mediante arquitectura de intermediario de petición de objeto común,* más corrigendum 2 (2002)*.*
- [27] Recomendación UIT-T X.780 (2001), *Directrices de la RGT para la definición de objetos gestionados mediante arquitectura de intermediario de petición de objeto común,* más enmienda 1 (2002)*, Objetos de sistema y guía del usuario para recuperación de atributos en bloque*.
- [28] Recomendación UIT-T X.780.1 (2001), *Directrices de la RGT para la definición de interfaces de objetos gestionados mediante arquitectura de intermediario de petición de objeto común de la granularidad gruesa*.
- [29] Recomendación UIT-T X.780.1 (2001), *Directrices de la RGT para la definición de interfaces de objetos gestionados mediante arquitectura de intermediario de petición de objeto común de la granularidad gruesa,* más enmienda 1 (2002)*, Fachadas de sistemas y orientaciones al usuario para la recuperación de atributos en bloque*.
- [30] Recomendación UIT-T X.780.1 (2001), *Directrices de la RGT para la definición de interfaces de objetos gestionados mediante arquitectura de intermediario de petición de objeto común de la granularidad gruesa,* más corrigendum 1 (2002).

# **3 Definiciones**

En esta Recomendación se utilizan los términos siguientes definidos en otras Recomendaciones.

**3.1** En esta Recomendación se utilizan los términos siguientes definidos en la Rec. UIT-T M.3010 [1]:

- a) Modelo de información de gestión.
- b) Gestor.
- **3.2** En esta Recomendación se utiliza el término siguiente definido en la Rec. UIT-T X.701 [9]:
- a) Clase de objeto gestionado.

**3.3** En esta Recomendación se utilizan los términos siguientes definidos en la Rec. UIT-T X.744 [18]:

- a) Copia de seguridad.
- b) Entrega.
- c) Ejecución.
- d) Instalación.
- e) Restablecimiento.
- f) Reversión.
- g) Utilización.
- h) Validación.

**3.4** En esta Recomendación se utilizan los términos siguientes definidos en la Rec. UIT-T X.780 [24]:

- a) Jerarquía de herencia.
- b) Árbol de denominación.
- c) Objetos subordinados.
- d) Objeto superior.

## **4 Abreviaturas**

En esta Recomendación se utilizan las siguientes siglas.

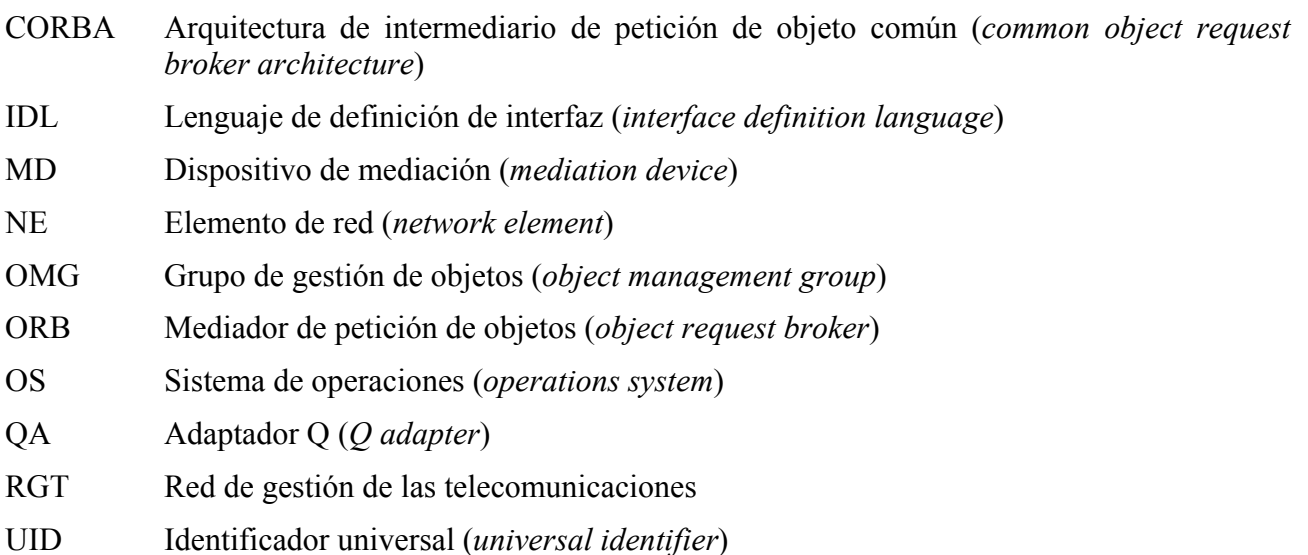

# **5 Requisitos para la gestión de soporte lógico**

La gestión de soporte lógico debe ser capaz de satisfacer los siguientes requisitos, a reserva de los posibles controles y condiciones impuestos:

- a) ser capaz de pedir la entrega de soporte lógico a un sistema gestionado específico;
- b) ser capaz de controlar la instalación de soporte lógico en un sistema gestionado, incluida la instalación de parches (por ejemplo, mejoras) y regresar a una versión anterior de soporte lógico;
- c) ser capaz de iniciar la ejecución de un programa de soporte lógico;
- d) ser capaz de indagar los atributos de todos los soportes lógicos mantenidos en un sistema gestionado;
- e) ser capaz de crear y suprimir el soporte lógico mantenido en un sistema gestionado;
- f) ser capaz de validar el soporte lógico mantenido en un sistema gestionado para comprobar su integridad;
- g) ser capaz de restringir el uso de recursos de soporte lógico en un sistema gestionado para fines administrativos;
- h) ser capaz de hacer una copia de seguridad de un elemento de soporte lógico y restablecer un elemento de soporte lógico copiado previamente.

El modelo no excluirá el uso de la gestión de registro, contabilidad, auditoría y licencia en cada estado de este proceso.

En todos los casos, el éxito o el fracaso de la operación tiene que ser informado al sistema gestor.

Existen relaciones entre objetos gestionados de soporte lógico que reflejan la manera en la cual dichos recursos utilizan otros recursos de soporte lógico. Esta relación se conoce como "utilización" y se emplea para indicar las versiones de soporte lógico que se han de utilizar en un momento dado. La gestión de esta relación queda en estudio.

# **6 Modelo para la función de gestión de soporte lógico**

El objetivo principal de la función de gestión de soporte lógico es la gestión de piezas de soporte lógico. En este contexto, el soporte lógico incluye datos, información de control e instrucciones ejecutables. La visión de la gestión de soporte lógico se puede representar mediante la clase de objeto gestionado unidad de soporte lógico. Puesto que la gestión de soporte lógico que representa instrucciones ejecutables tiene características adicionales, se define una segunda clase de objeto gestionado, la unidad de soporte lógico ejecutable (que es una subclase de la unidad de soporte lógico).

Otro aspecto de la gestión de soporte lógico es la gestión de la entrega de soporte lógico al sistema gestionado. El soporte lógico no es gestionado necesariamente en las mismas unidades en las que se entrega. Por ejemplo, es posible que un cierto número de unidades diferentes de soporte lógico se entreguen juntas a un sistema gestionado (por ejemplo, en un disco compacto ROM). De manera similar, si una unidad de soporte lógico grande ha de ser entregada por una red de comunicaciones, quizás sea necesario dividirla en partes más pequeñas para la entrega. Otro caso es aquel en el que todo lo que se entrega son los cambios necesarios de un objeto de soporte lógico existente, por ejemplo, un parche. La gestión de la entrega se hace en términos del objeto gestionado distribución de soporte lógico.

# **6.1 Capacidades de gestión de soporte lógico**

# **6.1.1 Creación**

En un sistema gestionado se puede crear una unidad de soporte lógico utilizando la operación creación. Una unidad de soporte lógico puede ser creada en el estado creado o bien en el estado entregado. Una unidad de soporte lógico puede ser creada también como consecuencia de una operación entrega en un objeto gestionado distribución de soporte lógico o de alguna acción local. Como resultado de su creación, un objeto gestionado unidad de soporte lógico puede emitir una notificación de creación de objeto.

#### **6.1.2 Supresión**

Una unidad de soporte lógico puede ser suprimida de un sistema gestionado utilizando la operación supresión. Un efecto secundario de la operación supresión en una unidad de soporte lógico puede ser la eliminación de sus recursos subyacentes. Como resultado de su supresión, un objeto gestionado unidad de soporte lógico puede emitir una notificación de supresión de objeto.

#### **6.1.3 Entrega**

Se puede solicitar la entrega de un conjunto coordinado de unidades de soporte lógico. El resultado de la entrega indica el éxito o el fracaso. La entrega se realiza enviando la operación entrega al objeto gestionado distribución de soporte lógico. El resultado de una operación de entrega consiste en la entrega de una copia de los elementos de soporte lógico objetivo al sistema objetivo en el estado entregado. Un efecto secundario puede ser la creación de uno o más objetos asociados (por ejemplo, unidades de soporte lógico).

La agrupación en lotes de las unidades de soporte lógico y la elección del mecanismo de transferencia es un asunto local y está fuera del ámbito de la presente Recomendación. Por ejemplo, esta información puede ser preconfigurada o especificada en la operación de entrega junto con cualquier otra información asociada.

#### **6.1.4 Ejecución de programa**

Un sistema gestor puede solicitar la ejecución de soporte lógico ejecutable mediante la operación ejecución de programa. La presente Recomendación no especifica cómo puede ser gestionada seguidamente esa ejecución de soporte lógico ejecutable; simplemente proporciona un mecanismo de iniciación de dicha ejecución.

# **6.1.5 Obtención**

Es posible obtener información sobre el soporte lógico (qué soporte lógico está presente, qué soporte lógico está disponible para su utilización, relaciones entre soportse lógicos, etc.) utilizando la operación obtención. Si la operación tiene éxito, el resultado de la misma contiene la información solicitada.

## **6.1.6 Instalación**

La instalación adapta el soporte lógico para su utilización. Esto puede requerir, quizás, una cantidad considerable de procesamiento y de tiempo, e implicar la comprobación de que todas las partes de la versión de soporte lógico objetivo están presentes en el sistema gestionado (si han sido entregadas como parte de una actualización o ya están presentes) y el ensamblado de las mismas para que estén listas para su utilización. La instalación se realiza mediante la acción de instalación dirigida al objeto gestionado unidad de soporte lógico, del que es una característica opcional.

Un parche es una modificación de soporte lógico y puede ser representado por un objeto gestionado unidad de soporte lógico. Por consiguiente, un parche puede ser entregado, instalado, utilizado, copiado, etc., empleando la gestión de soporte lógico.

Un caso especial de instalación es el de un "parche" cuando lo que se entrega es el parche y la aplicación del parche es la instalación y produce una versión actualizada de soporte lógico listo para su utilización. La versión actualizada recibe un número de versión actualizada para identificación, entregado con el parche. El resultado de la instalación indica su éxito o fracaso.

Cuando la entrega de soporte lógico está completa, puede comenzar la instalación. La instalación quizás tenga que ser coordinada, pero la coordinación está fuera del alcance de la presente Recomendación. Ejemplos de coordinación son:

- la compleción y la entrega de varios elementos de soporte lógico antes de que otro elemento de soporte lógico pueda ser instalado;
- la comprobación de que el soporte lógico vigente está fuera de uso antes de habilitar uno nuevo;
- la comprobación de que versiones particulares de otro soporte lógico están (o no están) instaladas;
- la sincronización de la instalación con otros sistemas abiertos, permitiendo la instalación simultánea pero no acoplada en más de un sistema abierto, y proporcionando una manera de que las instalaciones en más de un sistema abierto se agrupen en una sola unidad de trabajo, etc.

#### **6.1.7 Reversión**

La operación reversión se utiliza para hacer que un objeto gestionado unidad de soporte lógico instalado vuelva a la situación de no instalado o para provocar la eliminación de uno o más parches aplicados. La operación reversión se realiza mediante una acción dirigida al objeto gestionado unidad de soporte lógico, del que es una característica opcional.

Puede ser necesario mantener información adicional sobre cómo proceder a la reversión del objeto gestionado unidad de soporte lógico, pero esto está fuera del alcance de la presente Recomendación.

#### **6.1.8 Fijación del estado administrativo**

Una vez que el soporte lógico ha sido adaptado para su utilización puede ponerse a disposición para su uso mediante la operación fijación del estado administrativo a desbloqueado, dirigida al objeto gestionado unidad de soporte lógico. Es posible retirar un soporte lógico especificado de un estado de disponibilidad fijando el estado administrativo del objeto gestionado unidad de soporte lógico a cierre o bloqueando.

## **6.1.9 Validación**

La integridad de soporte lógico se puede comprobar utilizando la operación validación. También es posible validar qué soporte lógico entregado anteriormente permanece en condiciones de utilización. El resultado de la validación indica si el soporte lógico fue validado. La operación validación se realiza mediante una acción dirigida al objeto gestionado unidad de soporte lógico, del que es una característica opcional.

## **6.1.10 Notificaciones**

Todas las operaciones aplicables a una unidad de soporte lógico pueden requerir que se envíen los resultados al sistema gestor junto con la confirmación de que la operación se ha completado. También puede ser necesario notificar a otro sistema gestor la compleción de estas operaciones cuando la petición de la operación no se hubiera originado en ese sistema gestor.

#### **6.1.11 Copia de seguridad**

La operación copia de seguridad puede ser utilizada por un sistema gestor para solicitar la realización de una copia de un objeto fijado como objetivo. Cuando se aplica la operación copia de seguridad a un objeto gestionado de soporte lógico, se hace una copia de los recursos subyacentes. No tiene efecto directo en los recursos de soporte lógico original.

#### **6.1.12 Restablecimiento**

La operación restablecimiento puede ser utilizada por un sistema gestor para solicitar que se efectúe el restablecimiento de un objeto objetivo copiado por seguridad previamente.

# **6.2 Relaciones entre objetos gestionados**

La figura 1 contiene la jerarquía de herencia para los objetos gestionados gestión de soporte lógico y la figura 2 contiene la jerarquía de árbol de denominación de gestión de soporte lógico. Obsérvese que los objetos gestionados sistema pueden tener otras vinculaciones de nombre definidas que con un objeto gestionado elemento gestionado.

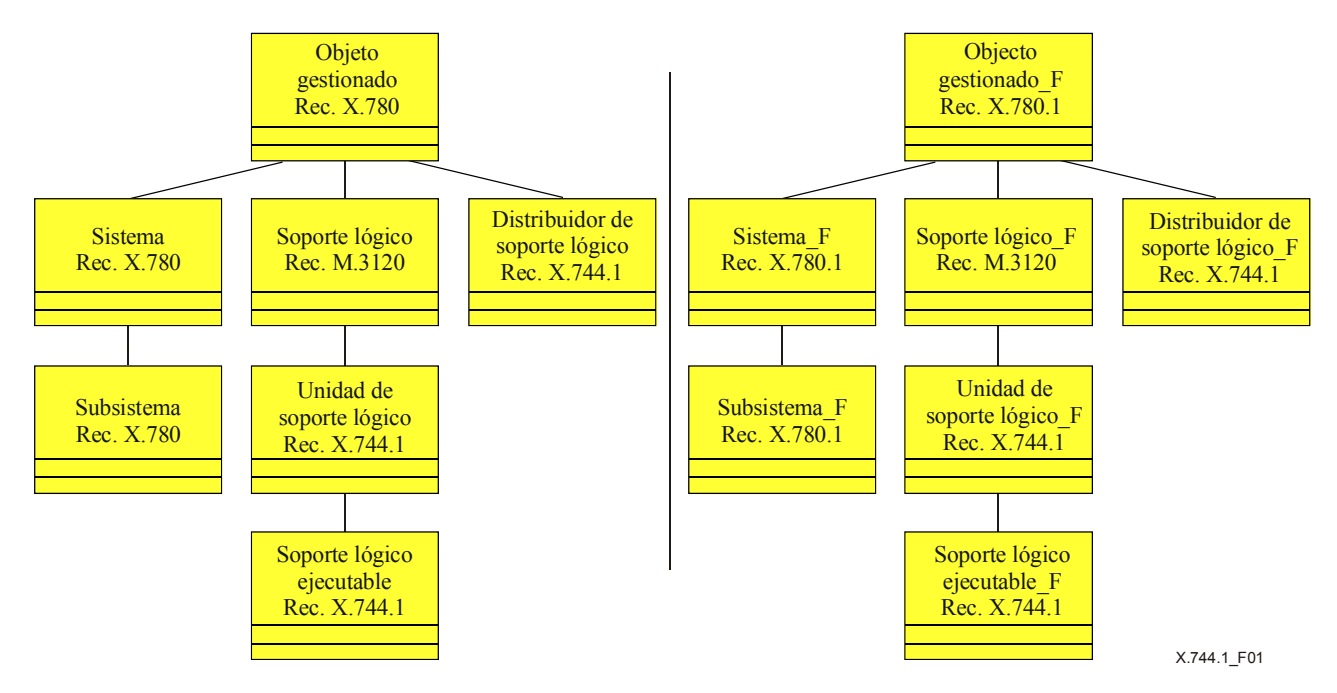

**Figura 1/X.744.1 – Jerarquía de herencia de gestión de soporte lógico** 

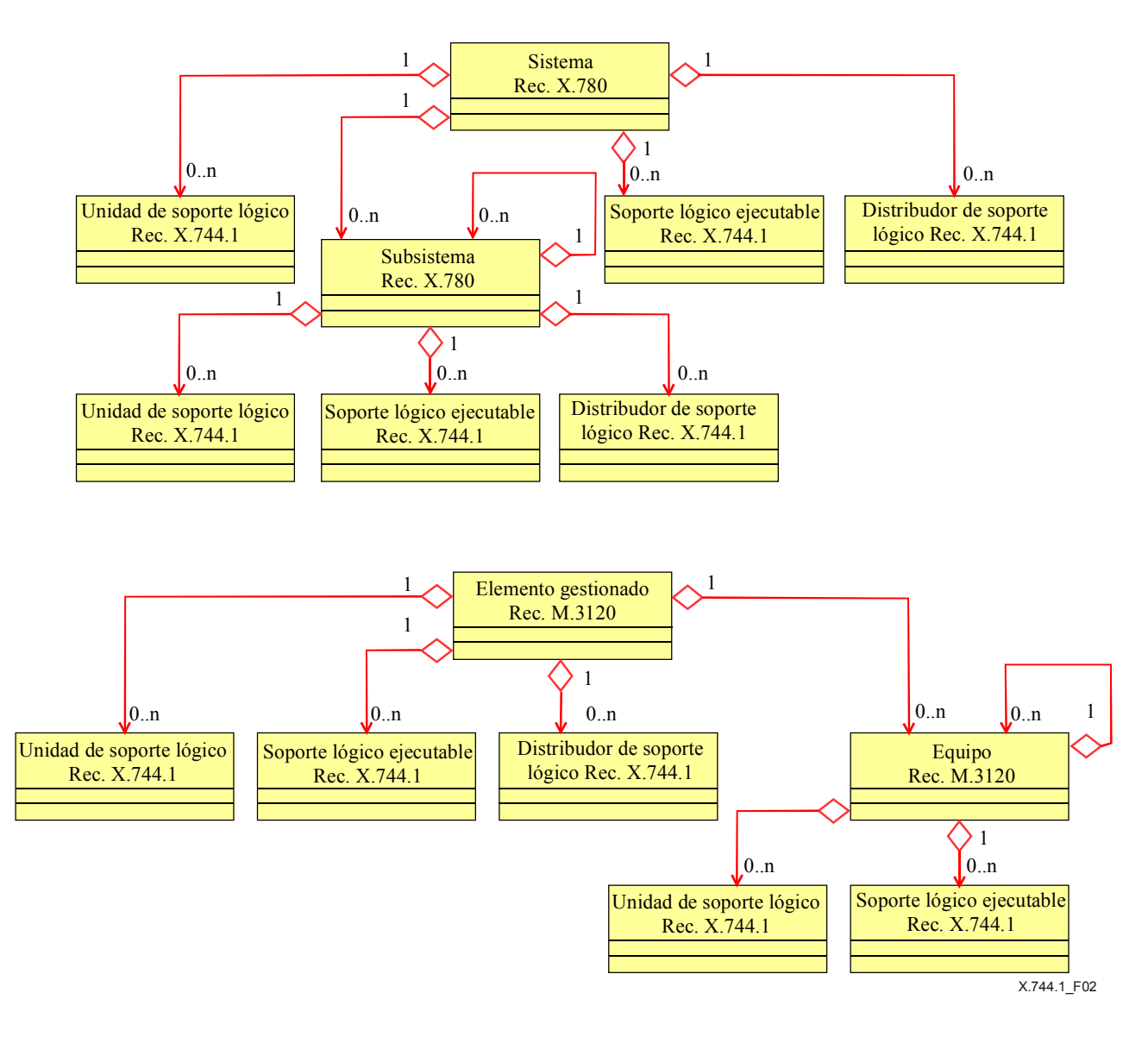

#### **Figura 2/X.744.1 – Jerarquías de árbol de denominación de gestión de soporte lógico**

#### **6.3 Objeto gestionado unidad de soporte lógico**

#### **6.3.1 Creación de objetos gestionados unidad de soporte lógico**

Cuando un objeto gestionado unidad de soporte lógico es creado por primera vez, representa el recurso que está preparado para aceptar la entrega de una pieza de soporte lógico.

Hay tres mecanismos u operaciones mediante las cuales puede ser creado un objeto gestionado unidad de soporte lógico:

- 1) Reproducción de soporte lógico en un sistema gestionado objetivo sin ninguna operación (por ejemplo, por medios locales).
- 2) Utilización de la operación creación para crear una unidad de soporte lógico en el estado creado o entregado.
- 3) Utilización de la operación entrega dirigida al objeto gestionado distribución de soporte lógico en el sistema fuente. Esto puede dar lugar a la creación de objetos gestionados unidad de soporte lógico en el destino objetivo en el estado entregado. La operación entrega aplicada a un objeto gestionado distribución de soporte lógico hace que el soporte lógico sea entregado a un destino objetivo. Cuando todo el soporte lógico requerido ha sido

entregado de satisfactoriamente, el objeto gestionado distribución de soporte lógico emite una notificación de resultado de entrega para señalar que la entrega se ha completado.

La operación creación origina la creación de un objeto gestionado unidad de soporte lógico en el destino objetivo. El éxito de la creación vendría indicado por la existencia de un objeto gestionado unidad de soporte lógico en el destino objetivo (se puede emitir también una notificación de creación de objeto).

Si el objeto gestionado unidad de soporte lógico fue creado previamente pero no entregado, puede emitir una notificación de cambio de valor de atributo cuando la entrega se ha completado, indicando que su estado interno ha cambiado de "creado" a "entregado". El objeto gestionado unidad de soporte lógico también puede ser creado en el estado entregado.

Una vez que el soporte lógico está en el estado entregado, la siguiente etapa es que el soporte lógico sea instalado. La instalación conlleva la adaptación de soporte lógico para su utilización. Por ejemplo, la instalación puede requerir la preparación y adaptación de la unidad de soporte lógico para una mejora, tomando quizás una copia de los recursos de soporte lógico vigente y aplicando los cambios a la copia. La instalación puede incluir el establecimiento de relaciones de configuración y dependencia entre la unidad de soporte lógico y otros objetos de soporte lógico.

Una vez instalado, el soporte lógico puede ser utilizado por otros objetos gestionados. Puede ser necesario ponerlo en disposición de uso fijando el estado administrativo a desbloqueado, si se halla en estado bloqueado. Esto se hace utilizando la operación fijación de estado administrativo en el atributo estado administrativo.

Se consigue que el soporte lógico no esté disponible para utilización bloqueándolo administrativamente, (es decir, fijando el estado administrativo a bloqueado o cierre). De esta manera se impide que algún proceso nuevo utilice el soporte lógico. Si el estado administrativo se fija a bloqueado, todos los procesos en curso en ese momento son abortados. Si el estado administrativo se fija a cierre, se deja que continúe la ejecución de los procesos en curso en ese momento pero no se permiten nuevos procesos. Cuando todos los procesos en curso que utilizan este soporte lógico han concluido su ejecución, el estado administrativo se fija automáticamente a bloqueado. Esto se hace utilizando la operación fijación de estado administrativo en el atributo estado administrativo.

La operación reversión se puede utilizar para invertir el efecto de una operación instalación anterior, o eliminar un parche aplicado.

La operación validación hace que se compruebe la integridad de soporte lógico, invocando quizás un algoritmo que genere una suma de control, verificando la existencia o no de virus, etc.

El respaldo de soporte lógico utilizando la operación copia de seguridad se considera equivalente a efectuar una copia de soporte lógico en curso para su utilización en caso de fallo de la versión existente. El soporte lógico copiado por seguridad puede ser restablecido utilizando la operación restablecimiento.

Obsérvese que puede ser necesario que el atributo facultativo parches aplicados tenga que ser mantenido internamente por el sistema gestionado cuando no está provisto en la clase objetos gestionados. Los parches aplicados deben ser mantenidos si se soportan los servicios instalación o reversión (incluso si el atributo parches aplicados no está en la clase objeto gestionado.

#### **6.3.2 Estados del objeto gestionado unidad de soporte lógico**

Un objeto gestionado unidad de soporte lógico puede estar en uno de los diversos estados del ciclo vital, dependiendo de la última operación que se realizó en él. Los estados posibles (y sus significados) son:

- Creado La entrega del producto de soporte lógico no se ha completado, aunque algunos recursos arbitrarios del sistema gestionado han sido adjudicados a la unidad de soporte lógico.
- Entregado La unidad de soporte lógico ha sido entregada satisfactoriamente al objeto gestionado.
- Instalado El soporte lógico ha sido instalado satisfactoriamente en el sistema gestionado.

El cuadro 1 establece la correspondencia entre los estados de un objeto gestionado unidad de soporte lógico y los valores de estado y situación definidos en la Rec. UIT-T. X.731 [14].

**Estado de la unidad de soporte lógico Valor {inicialización requerida} de situación de procedimiento Valor {no instalado} de situación de disponibilidad Estado operacional resultante**  Creado Presente Presente Inhabilitado Entregado Ausente Presente Inhabilitado

**Cuadro 1/X.744.1 – Estados internos de la unidad de soporte lógico** 

Para el objeto gestionado unidad de soporte lógico, el estado administrativo, el estado operativo, la situación de procedimiento y la situación de disponibilidad son atributos de estado obligatorios, mientras que el estado de utilización es un atributo opcional.

Instalado Ausente Ausente Ausente Inhabilitado o habilitado

Los estados internos creado, entregado e instalado se excluyen mutuamente, es decir, una unidad de soporte lógico debe estar solamente en uno de esos estados en un momento dado. Sólo se permiten las transiciones de estados indicadas en el cuadro 2. El cuadro 2 sólo trata de las operaciones que pueden afectar a los estados. Se excluyen otras operaciones que no originan un cambio de estado.

#### **Cuadro 2/X.744.1 – Matriz de transición de estados internos de la unidad de soporte lógico**

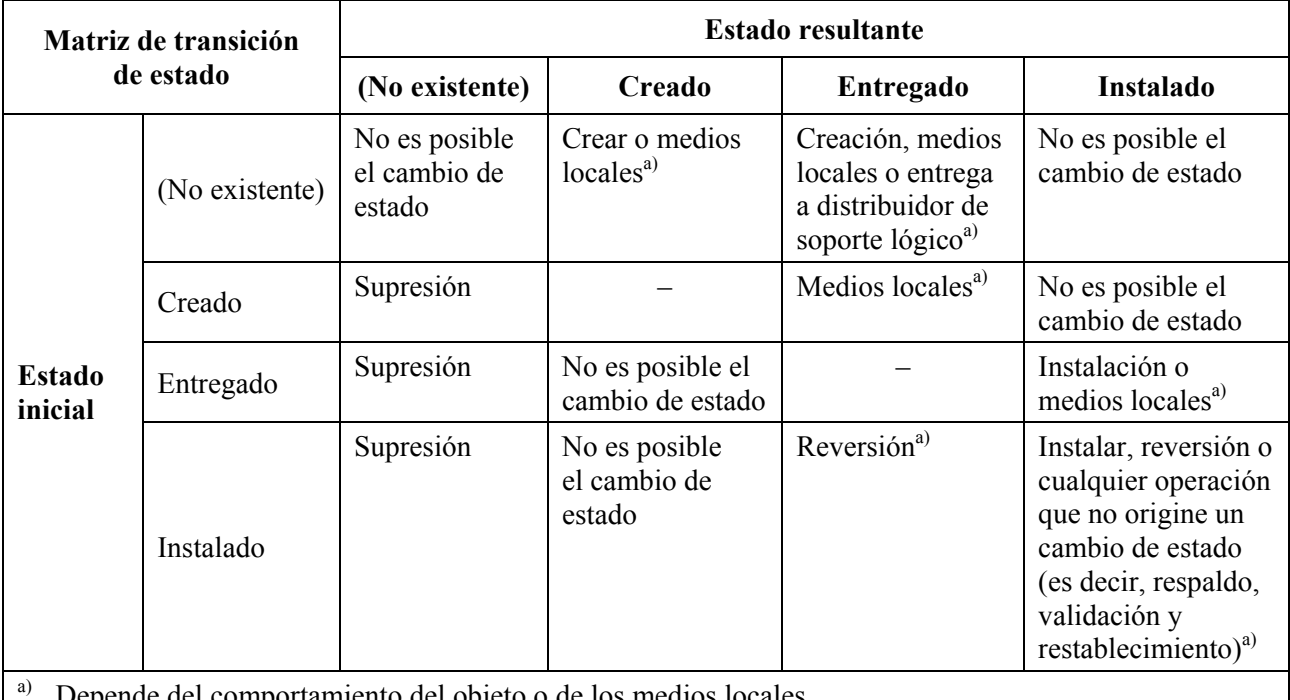

a) Depende del comportamiento del objeto o de los medios locales.

Con independencia de los estados creado, entregado e instalado, existen los estados en validación y en fallo.

Los estados en validación y en fallo son estados secundarios que pueden estar presentes además de los estados internos. El estado en validación corresponde con un valor de situación de disponibilidad que incluye el valor {en prueba}. Un objeto gestionado unidad de soporte lógico puede pasar al estado en validación, o salir del mismo, independientemente de los valores de sus otros estados. Por ejemplo, una unidad de soporte lógico puede estar en el estado en validación mientras que está en fallo (véase el cuadro 3).

| Estado de la unidad | Valor {en prueba} de situación | <b>Estado operacional</b> |
|---------------------|--------------------------------|---------------------------|
| de soporte lógico   | de disponibilidad              | resultante                |
| En validación       | Presente                       | Inhabilitado o habilitado |

**Cuadro 3/X.744.1 – Estado en validación de la unidad de soporte lógico** 

Una unidad de soporte lógico que esté en el estado creado, entregado o instalado, puede también estar en el estado en fallo. El estado en fallo corresponde con un valor de situación de disponibilidad que incluye el valor {en fallo}. Las causas específicas para pasar al estado de fallo y salir del mismo, es un asunto local. Un objeto gestionado unidad de soporte lógico puede pasar al estado en fallo, o salir del mismo, independientemente de los valores de sus otros estados. Por ejemplo, el efecto secundario de una operación validación puede ser una transición al estado en fallo mientras se está en el estado en validación, o una unidad de soporte lógico puede existir en el estado en fallo como resultado de una operación reversión (véase el cuadro 4).

# **Cuadro 4/X.744.1 – Estado en fallo de la unidad de soporte lógico**

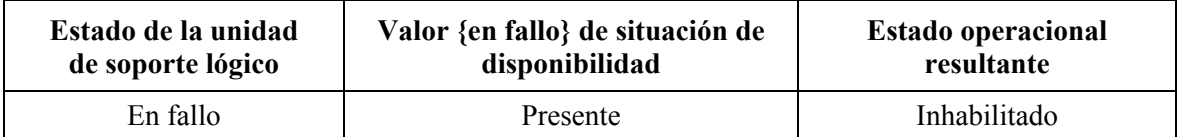

# **6.3.3 Operaciones asociadas con el objeto gestionado unidad de soporte lógico**

Hay varias operaciones asociadas con un objeto gestionado unidad de soporte lógico, que se utilizan para hacer que cambie de estado.

Dichas operaciones son:

- Copia de seguridad Hace que el soporte lógico sea copiado por seguridad en el destino objetivo.
- Creación Genera un nuevo objeto gestionado unidad de soporte lógico en el sistema gestionado.
- Supresión Suprime el objeto gestionado unidad de soporte lógico del sistema gestionado y puede tener además el efecto de supresión de recursos asociados.
- Instalación Prepara el soporte lógico para su utilización.
- Restablecimiento Restablece el soporte lógico copiado por seguridad a partir del destino objetivo.
- Reversión Invierte la aplicación de un parche o una instalación.
- Validación Comprueba la integridad de soporte lógico.

Las operaciones creación y supresión corresponden con las operaciones normalizadas creación y supresión definidas en la Rec. UIT-T X.780 [24], mientras que las demás operaciones corresponden con acciones. Además, los valores de atributo pueden ser indagados y modificados utilizando las operaciones obtención y fijación definidas en la Rec. UIT-T X.780.

# **6.3.3.1 Servicio copia de seguridad**

El servicio copia de seguridad es utilizado por un sistema gestor para pedir que se efectúe una copia de seguridad de la información representada por el ejemplar de objeto objetivo (es decir, el objeto gestionado que representa el soporte lógico que está siendo copiado para seguridad).

Este servicio utiliza la operación copia de seguridad en la clase de objeto gestionado unidad de soporte lógico. El parámetro destino de copia de seguridad indicará el destino en el que la información debe copiarse. Son posibles destinos los siguientes:

- Un objeto gestionado local En este caso, la operación copia de seguridad se efectuará internamente en el sistema gestionado. La información será copiada en el objeto gestionado suministrado.
- Un sistema distante En este caso, la información copiada por seguridad será transferida fuera de línea al sistema distante utilizando algún medio local.

Cabe señalar las siguientes excepciones:

- **ApplicationError** de la Rec. UIT-T X.780 [24].
- **NOinformationBackupPackage** Si el lote copia de seguridad de información no es soportado en este ejemplar.
- **BackupSoftwareProcessingFailure** Parámetro destino de copia de seguridad no válido para la operación copia de seguridad.
- **ConcurrentOperationRequestFailure**  Esta clase de objeto gestionado unidad de soporte lógico ya tiene una petición pendiente de la operación copia de seguridad o restablecimiento (u otra). Los criterios para determinar si se soportan o no peticiones concurrentes para una clase particular de objeto gestionado unidad de soporte lógico son específicos del sistema.

Como una petición de copia de seguridad puede tomar bastante tiempo, la operación copia de seguridad retornará inmediatamente. Se emitirá una notificación de informe de copia de seguridad tras la compleción de la copia de seguridad del objeto objetivo.

#### **6.3.3.2 Servicio instalación**

El servicio instalación es utilizado por un sistema gestor para dar instrucciones a un sistema gestionado de que instale un ejemplar de objeto unidad de soporte lógico entregado o instalado. Si es aplicable, el servicio instalación actualizará el valor del atributo parches aplicados.

El atributo soporte lógico objetivo indicará la fuente de soporte lógico que se ha de instalar. La fuente debe ser única, desde la perspectiva de parches aplicados. La fuente puede ser una o más de las siguientes:

- Id de parche Identificador específico del sistema.
- Puntero de parche Clase de objeto gestionado (o subclase) unidad de soporte lógico.

La operación instalación devolverá el valor del atributo parches aplicados del objeto unidad de soporte lógico al cual está dirigido el servicio.

Cabe señalar las siguientes excepciones:

- **ApplicationError** de la Rec. UIT-T X.780 [24].
- **NOinstallPackage** Si el lote instalación no es soportado en este ejemplar.
- **InstallSoftwareProcessingFailure** Parámetro de información de instalación no válido.
- **OperationStateMismatch**  Si la unidad de soporte lógico no puede ser instalada debido a una condición de estado no válida. Sólo los objetos gestionados unidad de soporte lógico en el estado entregado o instalado pueden ser instalados. Además, el estado operacional debe

estar habilitado, el estado administrativo debe estar desbloqueado y el estado de utilización debe estar activo o en reposo.

– **ConcurrentOperationRequestFailure** – Esta clase de objeto gestionado unidad de soporte lógico ya tiene una petición pendiente de la operación instalación o reversión (u otra). Los criterios de si se soportan o no peticiones concurrentes para una clase particular de objeto gestionado unidad de soporte lógico son específicos del sistema.

# **6.3.3.3 Servicio restablecimiento**

El servicio restablecimiento es utilizado por un sistema gestor para pedir la realización de un restablecimiento en la información representada por el ejemplar de objeto fijado como objetivo. Esto restablecerá una copia de seguridad previa.

Este servicio utiliza la operación restablecimiento en la clase de objeto gestionado unidad de soporte lógico. La operación restablecimiento puede ser realizada independientemente del estado de la clase de objeto gestionado unidad de soporte lógico. El parámetro fuente de restablecimiento indicará el destino a partir del cual se restablecerá la información. Son posibles destinos los siguientes:

- Un objeto gestionado local Un objeto gestionado local de la misma clase de aquel al cual se aplica esta operación. En este caso, la operación restablecimiento se efectuará internamente en el sistema gestionado.
- Un sistema distante En este caso, la información de restablecimiento será transferida fuera de línea desde el sistema distante utilizando algún medio local.

El comportamiento del ejemplar de unidad de soporte lógico o el medio local determinará el estado de la unidad de soporte lógico cuando haya sido restablecida.

Cabe señalar las siguientes excepciones:

- **ApplicationError** de la Rec. UIT-T X.780 [24].
- **NOinformationRestorePackage** Si el lote copia de seguridad de la información no es soportado en este caso.
- **RestoreSoftwareProcessingFailure** Parámetro fuente de recurso no válido de la operación restablecimiento.
- **ConcurrentOperationRequestFailure**  Esta clase de objeto gestionado unidad de soporte lógico tiene ya una petición pendiente de operación de copia de seguridad o de restablecimiento (u otra). Los criterios de si se soportan o no peticiones concurrentes para una clase particular de objeto gestionado unidad de soporte lógico son específicos del sistema.

Como una petición de restablecimiento puede tomar mucho tiempo, la operación restablecimiento retornará inmediatamente. Se emitirá una notificación informe de restablecimiento después de la compleción del restablecimiento del objeto objetivo.

#### **6.3.3.4 Servicio reversión**

El servicio reversión es utilizado por un sistema gestor (por ejemplo, un OS) para indicar a un sistema gestionado que vuelva a su estado original un parche o un conjunto de parches aplicados al soporte lógico representado por el objeto gestionado unidad de soporte lógico.

Este servicio utiliza la operación reversión en la clase de objeto gestionado unidad de soporte lógico. El parámetro información de reversión indicará el parche o los parches que han de ser desinstalados. Cada identificador de parche aplicado es una opción de un identificador específico del sistema o de un caso del objeto unidad de soporte lógico, dependiendo de los valores originalmente suministrados en anteriores operaciones de instalación en este ejemplar de objeto unidad de soporte lógico.

La operación reversión devolverá el valor del atributo parches aplicados del objeto unidad de soporte lógico al cual está dirigido el servicio.

Si el servicio reversión revierte satisfactoriamente todos los parches que hasta ese momento han sido instalados (es decir, el atributo parches aplicados está vacío), el estado interno de la unidad de soporte lógico cambiará de instalado a entregado.

Cabe señalar las siguientes excepciones:

- **ApplicationError** de la Rec. UIT-T X.780 [24].
- **NOrevertPackage** Si el lote reversión no es soportado en este ejemplar.
- **OperationStateMismatch** La unidad de soporte lógico está en un estado no válido para la operación reversión. Para ejecutar esta operación, la unidad de soporte lógico debe estar en el estado interno instalado, el estado administrativo debe estar desbloqueado, el estado operacional debe estar habilitado y el estado de utilización debe estar activo o en reposo.
- **RevertSoftwareProcessingFailure** Parámetro de información de reversión no válido de la operación reversión.
- **ConcurrentOperationRequestFailure**  Esta clase de objeto gestionado unidad de soporte lógico tiene ya una petición pendiente de la operación instalación o reversión (u otra). Los criterios de si se soportan o no peticiones concurrentes para una clase particular de objeto gestionado unidad de soporte lógico son específicos del sistema.

#### **6.3.3.5 Servicio validación**

Este servicio utiliza la operación validación en la clase de objeto gestionado unidad de soporte lógico. El parámetro información de validación indicará el tipo de validación que se debe efectuar. Los posibles tipos son:

- Validación registrada En este caso, la información de validación es proporcionada por otro objeto gestionado especificado.
- Validación por defecto En este caso se utilizará la validación por defecto para este caso de objeto gestionado específico.

Cabe señalar las siguientes excepciones:

- **ApplicationError** de la Rec. UIT-T X.780 [24].
- **NOvalidationPackage** Si el lote validación no es soportada en este ejemplar.
- **ValidateSoftwareProcessingFailure** Uno o más argumentos no válidos de la operación validación.
- **OperationStateMismatch** La unidad de soporte lógico está en un estado no válido para la operación validación. Para ejecutar la operación validación, la unidad de soporte lógico debe estar en el estado interno entregado o instalado.
- **ConcurrentOperationRequestFailure**  Esta clase de objeto gestionado unidad de soporte lógico tiene ya una petición pendiente de operación de validación (u otra). Los criterios para determinar si se soportan o no peticiones concurrentes para una clase particular de objeto gestionado unidad de soporte lógico son específicos del sistema.

Como una petición de validación puede tomar bastante tiempo, la operación validación retornará inmediatamente. Se emitirá una notificación de informe de validación después de la compleción de la validación del objeto objetivo.

#### **6.3.4 Notificaciones sobre el objeto gestionado unidad de soporte lógico**

El objeto gestionado unidad de soporte lógico tiene las siguientes notificaciones, incluidas las heredadas del objeto gestionado soporte lógico [2] (véase el cuadro 5):

| Notificación                  | Referencia         | Lote condicional (si es condicional)                                                            |  |
|-------------------------------|--------------------|-------------------------------------------------------------------------------------------------|--|
| Cambio de valor de atributo   | $[24]$             | "itut_m3120::attributeValueChangeNotificationPackage"                                           |  |
| Informe de copia de seguridad | 6.3.4.1            | "itut_x744d1::informationBackupPackage" and/or<br>"itut_x744d1::informationAutoBackupPackage"   |  |
| Creación de objeto            | $[24]$             | "itut_m3120::createDeleteNotificationsPackage"                                                  |  |
| Supresión de objeto           | [24]               | "itut_m3120::createDeleteNotificationsPackage"                                                  |  |
| Error de procesamiento        | $[24]$             | Mandatory                                                                                       |  |
| Informe de restablecimiento   | 6.3.4.2            | "itut x744d1::informationRestorePackage" and/or<br>"itut_x744d1::informationAutoRestorePackage" |  |
| Cambio de estado              | $\lceil 24 \rceil$ | "itut_m3120::stateChangeNotificationPackage"                                                    |  |
| Informe de validación         | 6.3.4.3            | "itut x744d1::validationPackage"                                                                |  |

**Cuadro 5/X.744.1 – Notificaciones de unidad de soporte lógico** 

Los cambios de los siguientes atributos (cuando se definen) originarán la emisión de notificaciones de cambio de valor de atributo (cuando se soportan):

- objetos afectados;
- situación de alarma;
- parches aplicados;
- estado de disponibilidad;
- lista de problemas vigentes;
- destino futuro de copia de seguridad automática;
- umbral de activación futura de copia de seguridad automática;
- restablecimiento automático permitido futuro;
- fuente de restablecimiento automático futuro;
- situación de procedimiento;
- etiqueta de usuario;
- versión.

Los cambios de los siguientes estados (cuando se definen) originarán la emisión de notificaciones de cambio de estado (cuando se soporten):

- estado operacional;
- estado administrativo;
- estado de utilización.

#### **6.3.4.1 Notificación de informe de copia de seguridad**

La notificación de informe de copia de seguridad se emite para informar una copia de seguridad de un objeto gestionado. La copia de seguridad puede haber sido iniciada automáticamente (de acuerdo con los criterios en los atributos umbral de activación futura de copia de seguridad automática y destino futuro de copia de seguridad automática), mediante petición de gestión (a través de la operación copia de seguridad) o iniciada por el sistema gestionado.

El destino de la copia de seguridad puede ser local (es decir, copia de seguridad a otro objeto unidad de soporte lógico dentro del sistema gestionado local) o fuera de línea a un sistema distante utilizando un protocolo de transferencia de ficheros particular (por ejemplo, FTAM). El resultado de la copia de seguridad será informado en esta notificación.

# **6.3.4.2 Notificación de informe de restablecimiento**

La notificación de informe de restablecimiento se emite para informar un restablecimiento de un objeto gestionado a partir de una copia de seguridad previa. El restablecimiento puede haber sido iniciado automáticamente (de acuerdo con los atributos tipo de fuente de restablecimiento automático futuro y tipo de restablecimiento automático permitido futuro y los criterios específicos del sistema), mediante una petición de gestión (a través de la operación restablecimiento) o iniciado por el sistema de gestión.

La fuente de restablecimiento puede ser local (es decir, restablecimiento a partir de otro objeto unidad de soporte lógico dentro del sistema gestionado local) o fuera de línea a un sistema distante utilizando un protocolo de transferencia de ficheros particular (por ejemplo, FTAM). El resultado del restablecimiento será informado en esta notificación.

# **6.3.4.3 Notificación de informe de validación**

La notificación de informe de validación se emite para informar los resultados de una operación de validación.

#### **6.4 Objeto gestionado soporte lógico ejecutable**

La clase de objeto gestionado soporte lógico ejecutable es una subclase de la clase de objeto gestionado unidad de soporte lógico (véase 6.3.1) con características adicionales, para describir su funcionalidad como ejecutable. El soporte lógico ejecutable representa el soporte lógico que puede ser ejecutado de alguna manera, por medios locales o a distancia, mediante la operación ejecución. Puede ser posible ejecutar el soporte lógico ejecutable con una instrucción de gestión, aunque también puede ser posible solamente ejecutar el soporte lógico mediante una acción local.

Aunque ello está fuera del alcance de la presente Recomendación, el modelo no impide que subclases de soporte ejecutable incluyan información, como la relativa a si el soporte lógico puede tener uno o varios usuarios, en qué condiciones el soporte lógico está activo u ocupado o si se permite un número máximo de usuarios.

#### **6.4.1 Estados adicionales para el objeto gestionado soporte lógico ejecutable**

El estado de utilización, definido en la Rec. UIT-T X.731 [14], indica si el soporte lógico ejecutable está siendo usado en ese momento. Para la clase de objeto gestionado soporte lógico ejecutable, el estado de utilización es un atributo de estado obligatorio, además de los ya obligatorios en el objeto gestionado unidad de soporte lógico (véase 6.3.2). En la clase de objeto gestionado soporte lógico ejecutable se permiten los valores de estado de utilización de reposo, activo y ocupado.

El valor de reposo del estado de utilización indica que no hay ejecuciones activas. El significado de los valores de activo y ocupado son específicos de la implementación y están fuera del alcance de la presente Recomendación. Por ejemplo, el valor de activo podrá significar que alguna ejecución está funcionando, mientras que el valor de ocupado significa que el programa ha alcanzado su capacidad máxima y cualquier otra petición de ejecución (utilizando el servicio ejecución de programa o por cualquier otro medio local) puede ser denegada o puesta en cola para ejecución ulterior. Las especializaciones pueden desear incluir un umbral del número de usuarios requeridos para alcanzar la capacidad máxima.

# **6.4.2 Operaciones adicionales para el objeto gestionado soporte lógico ejecutable**

Las operaciones que siguen son operaciones en el objeto gestionado soporte lógico ejecutable, además de las definidas para el objeto gestionado unidad de soporte lógico (véase 6.3.3):

– Ejecución de programa – Esta operación hace que se ejecute el objeto gestionado de soporte lógico.

La operación ejecución de programa se utiliza para iniciar la ejecución del programa de soporte lógico representado por el soporte lógico ejecutable. El soporte lógico ejecutable debe estar instalado para que pueda ser ejecutado.

El comportamiento de soporte lógico ejecutable específico o el medio local determinará el estado de soporte lógico ejecutable cuando ha sido ejecutado.

# **6.4.2.1 Servicio ejecución de programa**

El servicio ejecución de programa es utilizado por un sistema gestor para iniciar la ejecución de un programa representado por un objeto soporte lógico ejecutable.

El parámetro información adicional indicará los parámetros utilizados en la ejecución de soporte lógico.

Tras una iniciación satisfactoria, la respuesta de ejecución de programa contendrá:

- el Id de proceso;
- el propietario del proceso;
- el tiempo de arranque inicial;
- los parámetros de información adicional suministrados.

Cabe señalar las siguientes excepciones:

- **ApplicationError** de la Rec. UIT-T X.780 [24].
- **NOexecuteProgramPackage** Si el lote ejecución de programa no es soportado en este ejemplar.
- **OperationStateMismatch** El soporte lógico ejecutable está en un estado no válido para la operación ejecución de programa. Para efectuar la operación ejecución de programa, el soporte lógico ejecutable debe estar en el estado interno instalado, el estado administrativo debe estar desbloqueado, el estado operacional debe estar habilitado y el estado de utilización debe estar activo o en reposo.
- **ExecuteProgramSoftwareProcessingFailure** Uno o más argumentos no válidos de la operación ejecución de programa.

# **6.5 Objeto gestionado distribución de soporte lógico**

Un objeto gestionado distribución de soporte lógico es un objeto estático que representa el mecanismo o los mecanismos de entrega de un sistema gestionado. Se trata de un objeto gestionado que distribuye soporte lógico al sistema gestionado objetivo cuando recibe una operación entrega procedente del sistema gestor. Los parámetros de la operación entrega pueden ser utilizados para indicar el conjunto de soporte lógico que ha de entregarse, el destino objetivo para la entrega y el mecanismo de transferencia elegido. Aunque esta clase de objeto gestionado puede ser utilizada para iniciar la entrega mediante diversos mecanismos de transferencia, no modela ninguno de esos mecanismos de transferencia. Los modelos se dejan para las especializaciones.

Este objeto gestionado emite una notificación con los resultados de la distribución cuando se ha completado la misma.

# **6.5.1 Operaciones en el objeto gestionado distribución de soporte lógico**

Las siguientes operaciones se efectúan en un objeto gestionado distribución de soporte lógico:

- Creación Provoca la generación de un nuevo objeto gestionado distribución de soporte lógico. Se emitirá una notificación de creación de objeto.
- Entrega Hace que el objeto gestionado distribución de soporte lógico efectúe la creación de soporte lógico especificado (por un método que está fuera del alcance de esta Recomendación) en el sistema gestionado objetivo y que cualesquiera recursos asociados se

asocien con los objetos gestionados unidad de soporte lógico que han de ser creados en el sistema gestionado objetivo como efecto secundario.

– Supresión – Hace que se suprima el objeto gestionado distribución de soporte lógico en el sistema gestionado. Se emitirá una notificación de supresión de objeto.

## **6.5.1.1 Servicio de entrega**

El servicio de entrega es utilizado por un sistema gestor para pedir la distribución de soporte lógico o de un conjunto de soporte lógico. La información de la operación entrega identifica el soporte lógico que ha de ser distribuido. El resultado de una operación de entrega es que una copia de los elementos de soporte lógico objetivos es entregada al sistema objetivo en el estado interno entregado.

La agrupación en lotes de soporte lógico y la elección del mecanismo de transferencia es un asunto local y está fuera del alcance de la presente Recomendación. Por ejemplo, esta información puede estar preconfigurada o especificada en la operación entrega junto con cualquier otra información asociada.

El resultado de la compleción satisfactoria es que el soporte lógico que ha de ser distribuido es copiado al sistema objetivo, esto puede tener el efecto de la creación de objetos unidad de soporte lógico y/o soporte lógico ejecutable. Tras la compleción de la instrucción, se emite una notificación de resultado de entrega.

En la operación entrega se utilizan los siguientes parámetros:

- Id de entrega − Este parámetro opcional indica un identificador único para esta operación de entrega.
- Soporte lógico objetivo − Indica la fuente de soporte lógico que ha de ser entregado.
- Sistema objetivo − Indica el destino objetivo opcional para el soporte lógico que ha de ser entregado. Si no indica una destinación objetivo, el sistema utiliza medios locales para determinar el destino objetivo.
- Información de transferencia − Mecanismo de transferencia específico de la aplicación.
- Información adicional − Información adicional específica de la aplicación.

Cabe señalar las siguientes excepciones:

- **ApplicationError** de la Rec. UIT-T X.780 [24].
- **OperationStateMismatch** − El distribuidor de soporte lógico está en un estado no válido para la operación entrega. Para ejecutar la operación entrega, el distribuidor de soporte lógico debe estar en el estado administrativo desbloqueado y en el estado operacional habilitado.
- **DeliverSoftwareProcessingFailure** Uno o más argumentos no válidos de la operación entrega.

#### **6.5.2 Notificaciones sobre el objeto gestionado distribuidor de soporte lógico**

El objeto gestionado distribuidor de soporte lógico tiene las siguientes notificaciones (véase el cuadro 6):

| <b>Notificación</b>  | Referencia | Lote condicional<br>(si hay condicional) |
|----------------------|------------|------------------------------------------|
| Resultado de entrega | 6.5.2.1    | Obligatorio                              |
| Creación de objeto   | 24         | Obligatorio                              |
| Supresión de objeto  | [24]       | Obligatorio                              |
| Cambio de estado     | 24 I       | Obligatorio                              |

**Cuadro 6/X.744.1** − **Notificaciones del distribuidor de soporte lógico** 

Los cambios en los siguientes estados harán que se emitan notificaciones de cambio de estado:

– Estado operacional.

– Estado administrativo.

# **6.5.2.1 Notificación de resultado de entrega**

La notificación de resultado de entrega se emite desde el objeto gestionado cuando la operación de entrega es completada. Contiene los resultados finales de la operación y puede indicar la condición de éxito o de fracaso.

# **6.6 Utilización de identificadores universales (UID)**

La presente Recomendación utiliza identificadores universales (UID, *universal identifiers*) definidos en la Rec. UIT-T X.780 [24]. Los identificadores universales tienen en cuenta las extensiones locales de los valores de constantes y de datos. Como ejemplos de dónde pueden ser utilizados cabe citar los argumentos definidos localmente para una operación ejecución de programa y para ampliar los tipos de ficheros enumerados.

Los identificadores universales utilizan los tipos de atributos tipo UID, tipo extensión de gestión y tipo de conjunto de información adicional. La sintaxis IDL para estos tipos (de la Rec. UIT-T X.780) es la siguiente:

```
 struct UIDType { 
   string moduleName; // módulo donde el valor es definido 
   short value; // constante dentro del módulo 
 }; 
 struct ManagementExtensionType { 
  UIDType id; // identifica el tipo de info 
  any info; // el tipo dependerá del id 
 }; 
 typedef sequence <ManagementExtensionType> AdditionalInformationSetType;
```
Para hacer una extensión local de un identificador universal, los módulos de constantes de UID deben estar definidos en el nuevo IDL. Los módulos de constantes de UID contendrán una constante para cada constante soportada (con tipo de UID) o tipo de datos (con tipo de extensión de gestión y tipo de conjunto de información adicional). En 9.19 y 9.20 figuran ejemplos de módulos de constantes de UID utilizados en este modelo.

Para una descripción completa de los identificadores universales, véase la Rec. UIT-T X.780.

## **6.7 Relaciones**

Se han identificado varias relaciones entre objetos gestionados de soporte lógico y también entre objetos gestionados de soporte lógico y otros objetos gestionados, que son las siguientes:

- Dependencia Esta relación puede ser utilizada para modelar el hecho de que un objeto gestionado de soporte lógico depende de alguna manera de la presencia de otro objeto gestionado de soporte lógico. Esta relación se puede utilizar para modelar la aplicación de parches.
- Configuración Esta relación puede ser utilizada para modelar el hecho de que un objeto gestionado unidad de soporte lógico puede afectar al comportamiento de otro objeto gestionado unidad de soporte lógico. Por ejemplo, un tipo de caracteres adicional podría ser modelado como una relación de configuración. Esta relación puede utilizarse también para modelar mejoras y la aplicación de parches.
- Utilización Esta relación puede ser utilizada para mostrar qué otros objetos gestionados utilizan objetos gestionados de soporte lógico. Esos otros objetos gestionados son probablemente los que representan procesos en curso en el sistema gestionado.

El fallo de un objeto gestionado puede hacer que fallen también cualesquiera objetos gestionados que dependan de él. Sin embargo, no provocará el fallo de objetos gestionados con una relación de configuración (aunque su comportamiento puede cambiar). La detección de un soporte lógico averiado puede requerir la entrega e instalación de una nueva copia de soporte lógico o la entrega e instalación de una versión actualizada.

No obstante, la especificación de cualquiera de estas relaciones está fuera del alcance de la presente Recomendación, ya que las relaciones dependen de la aplicación.

#### **7 Relación con otras funciones**

Las siguientes funciones son proporcionadas por otras funciones de gestión de sistemas:

- calidad de funcionamiento de soporte lógico, tratada en la Rec. UIT-T Q.822.1 [8];
- rastreo de auditoría de soporte lógico, tratado por la función de rastreo de auditoría de la seguridad (véase la Rec. UIT-T X.740 [15]):
- soporte de la seguridad de soporte lógico, tratado por los objetos y atributos de control de acceso (véase la Rec. UIT-T X.741 [16]);
- contabilidad de la utilización de soporte lógico, tratada por la función de cómputo de la utilización para fines de contabilidad (véase la Rec. UIT-T X.742 [17]);
- prueba de soporte lógico (que incluye la instalación del entorno de prueba, ejecución de la prueba de soporte lógico, fijación de puntos de corte y suspensión y reanudación del entorno de prueba de soporte lógico), tratada por la función de gestión de pruebas (véase la Rec. UIT-T X.745 [22]);
- planificación de las funciones y operaciones de soporte lógico, tratada por la función de planificación (véase la Rec. UIT-T X.746 [23]).

# **8 Cumplimiento y conformidad**

Esta cláusula define los criterios que deben ser satisfechos por otras normas que alegan cumplir la presente Recomendación y las funciones que deben ser ejecutadas por los sistemas que alegan conformidad con la presente Recomendación.

# **8.1 Conformidad de sistema**

#### **8.1.1 Puntos de conformidad**

Esta cláusula describe los puntos de conformidad que deben ser soportados por los sistemas que alegan conformidad con estas especificaciones:

- 1) Una implementación que alega conformidad con estos requisitos debe:
	- Soportar:
		- el perfil de conformidad básico de la Rec. UIT-T Q.816 [3]. En este caso, cada ejemplar de objeto gestionado será un objeto CORBA ejemplificado; o
		- el perfil de conformidad básica de la Rec. UIT-T Q.816.1 [7]. En este caso, cada clase de objeto gestionado soportado tendrá un objeto CORBA de fachada ejemplificado (véanse las Recomendaciones UIT-T Q.816.1 y Q.780.1 [28]).
	- Soportar:
		- Los requisitos de la unidad de soporte lógico (sin el soporte de soporte lógico ejecutable o de distribuidor de soporte lógico).
		- Los requisitos de soporte lógico ejecutable (sin el soporte de unidad de soporte lógico o de distribuidor de soporte lógico).
		- Los requisitos del distribuidor de soporte lógico (sin el soporte de unidad de soporte lógico o de soporte lógico ejecutable). Esto puede ocurrir antes que el soporte lógico sea entregado.
		- Los requisitos de la unidad de soporte lógico y de soporte lógico ejecutable (sin el soporte de distribuidor de soporte lógico).
		- Los requisitos de unidad de soporte lógico y de distribuidor de soporte lógico (sin el soporte de soporte lógico ejecutable).
		- Los requisitos de soporte lógico ejecutable y del distribuidor de soporte lógico (sin el soporte de unidad de soporte lógico).
		- Los requisitos de la unidad de soporte lógico, de soporte lógico ejecutable y del distribuidor de soporte lógico.
	- Utilizar el IDL indicado en la cláusula 9.
- 2) Una implementación que alega conformidad con los requisitos de la unidad de soporte lógico debe:
	- Soportar el objeto gestionado unidad de soporte lógico especificado en 6.3.
	- Soportar la creación de al menos un objeto gestionado de la clase de objeto gestionado unidad de soporte lógico.
- 3) Una implementación que alega conformidad con los requisitos de soporte lógico ejecutable debe:
	- Soportar el objeto gestionado soporte lógico ejecutable especificado en 6.4.
	- Soportar la creación de al menos un objeto gestionado de la clase de objeto gestionado soporte lógico ejecutable.
- 4) Una implementación que alega conformidad con los requisitos del distribuidor de soporte lógico debe:
	- Soportar el objeto gestionado distribuidor de soporte lógico especificado en 6.5.
	- Soportar la creación de al menos un objeto gestionado de la clase de objeto gestionado distribuidor de soporte lógico.

#### **8.2 Directrices de la declaración de conformidad**

Los usuarios de este marco deben tener cuidado al redactar las declaraciones de conformidad. Como los módulos IDL se están utilizando como espacios de nombres, éstos pueden estar divididos a través de ficheros, como lo permiten las reglas IDL de OMG. De este modo, cuando un módulo es ampliado, su nombre no cambiará. En cambio, se añadirá simplemente un nuevo fichero IDL. Por consiguiente, la simple indicación del nombre de un módulo en una declaración de conformidad no bastará para identificar un conjunto de interfaces IDL. La declaración de conformidad debe identificar un documento y el año de publicación para asegurar que se identifica la versión correcta de IDL.

#### **9 Listado IDL de la Rec. UIT-T X.744.1**

```
#ifndef _itut_x744_1_idl_ 
#define itut x744 1 idl
#include <itut_x780.idl> 
#include <itut x780 1.idl>
#include <itut_x780ct.idl> 
#include <itut m3120.idl>
#pragma prefix "itu.int" 
/** 
Este código IDL (que comienza con la línea "#ifndef … " hasta el fin de esta 
sección) está destinado a ser almacenado en un fichero denominado 
"itut_x744_1.idl" situado en el trayecto de búsqueda utilizado por el compilador 
IDL en su sistema. Se debe utilizar un compilador que soporte la versión CORBA 
especificada en la Rec. UIT-T Q.816. 
*/ 
/** 
Este módulo, itut x744d1, contiene la definición de interfaces IDL para la Rec.
UIT-T X.744. Las definiciones IDL en este fichero son las interfaces de objetos. 
*/ 
module itut_x744d1 
{ 
/** 
9.1 Importaciones 
*/ 
      /** 
     Tipos importados de la Rec. UIT-T X.780 
      */ 
      typedef itut_x780::AdditionalInformationSetType AdditionalInformationSetType; 
     typedef itut x780::AdministrativeStateType AdministrativeStateType;
      typedef itut_x780::ApplicationErrorInfoType ApplicationErrorInfoType; 
      typedef itut_x780::AvailabilityStatusSetType AvailabilityStatusSetType; 
      typedef itut_x780::DeletePolicyType DeletePolicyType; 
      typedef itut_x780::ExternalTimeType ExternalTimeType; 
      typedef itut_x780::GeneralizedTimeType GeneralizedTimeType; 
      typedef itut_x780::Istring Istring; 
      typedef itut_x780::ManagementExtensionType ManagementExtensionType; 
     typedef itut x780:: MONameType MONameType;
      typedef itut_x780::NameBindingType NameBindingType; 
     typedef itut x780::NullType NullType;
      typedef itut_x780::OperationalStateType OperationalStateType;
```

```
typedef itut x780::ProceduralStatusSetType ProceduralStatusSetType;
 typedef itut_x780::StringSetType StringSetType; 
 typedef itut_x780::UIDType UIDType; 
 typedef itut_x780::UsageStateType UsageStateType; 
 /** 
 Tipos importados de la Rec. UIT-T M.3120 
 */ 
typedef itut m3120::AlarmStatusType AlarmStatusType;
 typedef itut_m3120::AlarmSeverityAssignmentProfileNameType 
         AlarmSeverityAssignmentProfileNameType; 
typedef itut m3120::ArcProbableCauseSetType ArcProbableCauseSetType;
typedef itut m3120::ArcIntervalProfileNameType ArcIntervalProfileNameType;
typedef itut m3120::ArcTimeType ArcTimeType;
```

```
/**
```
#### **9.2 Declaraciones hacia adelante**

```
*/ 
      /** 
      Declaraciones hacia adelante de interfaces 
      */ 
      interface ExecutableSoftware; 
      interface ExecutableSoftware_F; 
      interface ExecutableSoftwareFactory; 
      interface SoftwareDistributor; 
      interface SoftwareDistributor_F; 
      interface SoftwareDistributorFactory; 
      interface SoftwareUnit; 
      interface SoftwareUnit_F; 
      interface SoftwareUnitFactory; 
      /** 
      Declaraciones hacia adelante de valuetype 
      */ 
      valuetype ExecutableSoftwareValueType; 
      valuetype SoftwareDistributorValueType;
```
valuetype SoftwareUnitValueType;

/\*\*

#### **9.3 Estructuras y typedefs**

```
*/
```

```
 /** 
 Patch ::= CHOICE { 
   patchId GraphicString, -- identificador específico de sistema -- 
   patchPointer ObjectInstance } -- de la clase de objeto unidad de soporte 
                                  -- lógico – 
 AppliedPatches ::= SEQUENCE OF Patch 
 */ 
 enum PatchChoice 
\{ patchIdChoice, // identificador específico de sistema 
   patchPointerChoice // de la clase de objeto unidad de soporte lógico 
                       // (o soporte lógico ejecutable) 
 };
```

```
 union PatchType switch (PatchChoice) 
 { 
       case patchIdChoice: 
          Istring patchId; 
       case patchPointerChoice: 
          MONameType patchPointer; 
      }; 
      /** 
     Tipo de atributo Applied Patches 
      */ 
      typedef sequence <PatchType> AppliedPatchesSeqType; 
      /** 
     BackupDestination ::= CHOICE { 
       localObject ObjectInstance, 
        inLine NULL, -- en línea en la notificación en additionalInfo -- 
       offLine GraphicString -- sistema distante, por ejemplo, FTAM --} 
     La opción inLine no está soportada en la Rec. UIT-T X.744.1 
      */ 
     enum BackupDestinationChoice 
 { 
       localObjectChoice, 
       offLineChoice // sistema distante, por ejemplo, FTAM 
      }; 
     union BackupDestinationType switch (BackupDestinationChoice) 
      { 
       case localObjectChoice: 
          MONameType localObject; 
       case offLineChoice: 
          Istring offLine; 
      }; 
      /** 
      CheckSum ::= BIT STRING 
     Tipo de atributo Check Sum. El algoritmo para calcular la suma de control 
      se determina localmente 
      */ 
      typedef long CheckSumType; 
      /** 
     Tipo de atributo Date Of Creation 
      */ 
      typedef GeneralizedTimeType DateOfCreationType; 
      /** 
    Date ::= CHOICE {
       time GeneralizedTime , 
       noSuchInformation NULL} 
      */ 
     enum DateChoice 
 { 
       timeChoice, 
       noSuchInformationChoice 
      };
```

```
 union DateType switch (DateChoice) 
 { 
        case timeChoice: 
          GeneralizedTimeType time; 
       case noSuchInformationChoice: 
          NullType noInformation; 
      }; 
      /** 
     Tipo de atributo File Location 
      */ 
     typedef sequence <Istring> FileLocationSetType; 
      /** 
     FileType ::= INTEGER{ 
       unstructuredText (0), -- FTAM-1 
       unstructuredBinary (1), -- FTAM-3 
       blockSpecial (2)} 
     El tipo de fichero ha sido convertido a UIDType, originalmente basado en el 
     módulo FileTypeConst. Esto permite que las aplicaciones añadan sus propios 
     tipos de ficheros 
     Tipo de atributo File Type 
      */ 
     typedef UIDType FileTypeType; 
      /** 
     Tipo de atributo Future Auto Backup Trigger Threshold 
     Obsérvese que el tipo flotante se utiliza para concordancia con los tipos 
     de umbral de la Rec. UIT-T Q.822.1, pero éste no es un verdadero 
     umbral Q.822.1 
      */ 
     typedef float FutureAutoBackupTriggerThresholdType; 
      /** 
     Tipo de atributo Future Auto Restore Allowed – TRUE significa que se 
     permite 
      */ 
     typedef boolean FutureAutoRestoreAllowedType; 
      /** 
     AutoRestoreSource ::= CHOICE { 
       localObject ObjectInstance, 
       remoteSystem GraphicString -- fuera de línea del sistema distante 
      } 
      */ 
     enum AutoRestoreSourceChoice 
 { 
       autoRestoreSourceLocalObjectChoice, 
       autoRestoreSourceRemoteSystemChoice // fuera de línea del sistema 
                                              // distante 
      };
```

```
 union AutoRestoreSourceType switch (AutoRestoreSourceChoice) 
 { 
        case autoRestoreSourceLocalObjectChoice: 
          MONameType localObject; 
       case autoRestoreSourceRemoteSystemChoice: 
           Istring offLine; 
      }; 
      /** 
     Tipo de atributo Future Auto Restore Source 
      */ 
     typedef AutoRestoreSourceType FutureAutoRestoreSourceType; 
      /** 
     Tipo de atributo Identity Of Creator 
      */ 
     typedef Istring IdentityOfCreatorType; 
      /** 
     Tipo de atributo Identity Of Last Modifier 
      */ 
     typedef Istring IdentityOfLastModifierType; 
      /** 
     InformationSize ::= CHOICE { 
       numberOfBits [0] INTEGER, 
      numberOfBytes [1] INTEGER}
      */ 
     enum InformationSizeChoice 
 { 
       numberOfBitsChoice, 
       numberOfBytesChoice 
     }; 
     union InformationSizeType switch (InformationSizeChoice) 
 { 
       case numberOfBitsChoice: 
          long bits; 
       case numberOfBytesChoice: 
          long bytes; 
      }; 
      /** 
     LastBackupDestination ::= CHOICE { 
       notBackedUp NULL, 
       localObject ObjectInstance, 
       managingSystem AE-title, 
       remoteSystem GraphicString} 
     La opción inLine no es soportada en la Rec. UIT-T X.744.1 
      */ 
     enum LastBackupDestinationChoice 
 { 
       lastBackupDestinationLocalObjectChoice, 
       lastBackupDestinationOffLineChoice, 
       lastBackupDestinationNotBackedUpChoice 
      };
```

```
 /** 
      Tipo de atributo Last Backup Destination 
      */ 
     union LastBackupDestinationType switch (LastBackupDestinationChoice) 
     \{ case lastBackupDestinationLocalObjectChoice: 
          MONameType localObject; 
       case lastBackupDestinationOffLineChoice: 
          Istring offLine; 
       case lastBackupDestinationNotBackedUpChoice: 
          NullType noInformation; 
      }; 
      /** 
     LastRestoreSource ::= CHOICE { 
       notRestored NULL, 
       localObject ObjectInstance, 
       managingSystem AE-title, 
       remoteSystem GraphicString} 
     La opción inLine no es soportada en la Rec. UIT-T X.744.1 
      */ 
     enum LastRestoreSourceChoice 
 { 
       lastRestoreSourceLocalObjectChoice, 
       lastRestoreSourceOffLineChoice, 
       lastRestoreSourceNotRestoredChoice 
      }; 
      /** 
     Tipo de atributo Last Restore Source 
      */ 
     union LastRestoreSourceType switch (LastRestoreSourceChoice) 
 { 
        case lastRestoreSourceLocalObjectChoice: 
          MONameType localObject; 
       case lastRestoreSourceOffLineChoice: 
          Istring offLine; // fuera de línea del sistema distante 
       case lastRestoreSourceNotRestoredChoice: 
          NullType noInformation; 
      }; 
      /** 
     Tipo de atributo Note Field 
      */ 
      typedef Istring NoteFieldType; 
      /** 
      Tipo de atributo Date Delivered 
      */ 
      typedef DateType DateDeliveredType; 
      /** 
      Tipo de atributo Date Installed 
      */ 
      typedef DateType DateInstalledType;
```

```
 /** 
     Tipo de atributo Date Of Last Modification 
      */ 
     typedef DateType DateOfLastModificationType; 
      /** 
     Tipo de atributo File Size 
      */ 
     typedef InformationSizeType FileSizeType; 
      /** 
     Tipo de atributo Future Auto Backup Destination 
      */ 
     typedef BackupDestinationType FutureAutoBackupDestinationType; 
      /** 
     Tipo de atributo Last Backup Time 
      */ 
     typedef DateType LastBackupTimeType; 
      /** 
     Tipo de atributo Last Restore Time 
      */ 
     typedef DateType LastRestoreTimeType; 
      /** 
     BackupResult ::= CHOICE { 
       inLine [0] CHOICE { 
          success BIT STRING, 
          fail-pduSizeLimitation [3] NULL, 
          fail-securityLicensing [4] NULL, 
          fail-unknown [5] NULL}, 
       local [1] SEQUENCE { 
          destination ObjectInstance, -- en el sistema gestionado -- 
          éxito BOOLEAN -- TRUE para éxito -- 
 }, 
       offLine [2] SEQUENCE { 
          destination GraphicString, -- el sistema distante 
          result CHOICE { 
           success [6] NULL, 
           fail-securityLicensing [7] NULL, 
           fail-unknown [8] NULL} 
      }} 
     La opción inLine no es soportada en la Rec. UIT-T X.744.1 
      */ 
     enum BackupResultChoice 
\{ backupResultFailureChoice, // ocurrió algún tipo de error mientras 
                                    // se copiaba el objeto para seguridad 
       backupResultLocalChoice, 
       backupResultOffLineChoice 
      }; 
     union BackupResultType switch (BackupResultChoice) 
 { 
       case backupResultFailureChoice: 
          ApplicationErrorInfoType error; // de la Rec. UIT-T X.780
```

```
 case backupResultLocalChoice: 
          MONameType localObject; // en el sistema gestionado 
       case backupResultOffLineChoice: 
           Istring offLine; // en el sistema gestionado 
      }; 
      /** 
     DeliverId ::= CHOICE { 
       globalValue OBJECT IDENTIFIER, 
       localValue INTEGER} 
      */ 
     typedef long DeliverIdType; 
      /** 
     DeliverIdTypeOpt es un tipo opcional. Si el discriminador es verdadero, el 
     valor está presente, en los demás casos el valor es NullType. 
      */ 
     union DeliverIdTypeOpt switch (boolean) 
 { 
       case TRUE: 
          DeliverIdType value; 
       case FALSE: 
          NullType noInformation; 
      }; 
      /** 
     DeliverResult ::= INTEGER { 
       pass (0), 
       communicationError (1), 
       equipmentError (2), 
       qosError (3), 
       accessDenied (4), 
       notFound (5), 
       insufficientSpace (6), 
       alreadyDelivered (7), 
        inProgress (8), 
      unknown (9) }
     El resultado de entrega ha sido convertido a UIDType, originalmente basado 
      en el módulo DeliverResultConst. Esto permite que las aplicaciones añadan 
      sus propios resultados de entrega. 
      */ 
     typedef UIDType DeliverResultType; 
      /** 
     Destination ::= CHOICE { 
       single AE-title, 
      multiple SET OF AE-title} 
      -- Obsérvese que la sintaxis de AE-title que se ha de utilizar es de la 
      -- enmienda 1 de la Rec. UIT-T X.227 | ISO CEI 8650-1 y no "ANY". 
      */ 
      typedef sequence <MONameType> MONameSetType; 
      enum DestinationChoice 
      { 
       singleChoice, 
       multipleChoice 
      };
```
```
 union DestinationType switch (DestinationChoice) 
 { 
        case singleChoice: 
          MONameType single; 
       case multipleChoice: 
          MONameSetType multipleValues; 
      }; 
      /** 
     ExecuteProgramReply ::= SEQUENCE { 
       processId INTEGER, 
       processOwner Identity, 
       startTime GeneralizedTime, 
       additionalInfo SET OF ManagementExtension OPTIONAL } 
     */ 
     typedef Istring IdentityType; 
     struct ExecuteProgramReplyType 
      { 
        long processId; 
       IdentityType processOwner; 
       GeneralizedTimeType startTime; 
       AdditionalInformationSetType additionalInfo; 
      }; 
     typedef AppliedPatchesSeqType InstallReplyType; 
      /** 
      ¿Quién generó la petición? 
      */ 
     enum RequestType 
 { 
       automaticRequest, 
       managementRequest, // es decir, método de ejecución 
       managedSystemRequest 
     }; 
      /** 
      ¿Cuáles fueron los resultados de la operación restablecimiento? 
      */ 
     enum RestoreResultChoice 
 { 
       restoreResultFailureChoice, // se produjo algún tipo de error al 
                                      // restablecer el objeto 
       restoreResultLocalChoice, 
       restoreResultOffLineChoice 
      }; 
     union RestoreResultType switch (RestoreResultChoice) 
 { 
       case restoreResultFailureChoice: 
          ApplicationErrorInfoType error; // de la Rec. UIT-T X.780 
       case restoreResultLocalChoice: 
          MONameType localObject; // en el sistema gestionado 
       case restoreResultOffLineChoice: 
          Istring offLine; // en el sistema gestionado 
      };
```

```
 /** 
     RestoreSource ::= CHOICE { 
       localObject ObjectInstance, 
       inLine BIT STRING, 
       offLine GraphicString 
          -- sistema distante por algún otro protocolo de transferencia, 
          -- por ejemplo, FTAM -- 
      } 
     La opción inline no es soportada en la Rec. UIT-T X.744.1 
      */ 
     enum RestoreSourceChoice 
 { 
       restoreSourceLocalObjectChoice, 
       restoreSourceOffLineChoice 
          -- sistema distante por algún otro protocolo de transferencia, 
           -- por ejemplo, FTAM -- 
      }; 
     union RestoreSourceType switch (RestoreSourceChoice) 
 { 
       case restoreSourceLocalObjectChoice: 
          MONameType localObject; 
       case restoreSourceOffLineChoice: 
          Istring offLine; 
      }; 
      /** 
    RevertInfo ::= SEQUENCE OF CHOICE \{ patchId GraphicString, -- identificador específico de sistema -- 
       patchPointer ObjectInstance } -- clase de objeto soporte lógico 
                                        -- ejecutable – 
      */ 
     enum RevertChoice 
\{ revertPatchIdChoice, // identificador específico de sistema 
       revertPatchPointerChoice // clase de objeto (o subclase) de unidad 
                                   // de soporte lógico 
      }; 
     union RevertType switch (RevertChoice) 
 { 
       case revertPatchIdChoice: 
          Istring patchId; 
       case revertPatchPointerChoice: 
          MONameType patchPointer; 
      }; 
     typedef sequence <RevertType> RevertInfoSetType; 
      /** 
     RevertReply ::= SEQUENCE { 
       revertedPatches [0] AppliedPatches, 
       additionalInfo [1] SET OF ManagementExtension OPTIONAL } 
      */ 
     typedef AppliedPatchesSeqType RevertReplyType; 
      /** 
     DistributedSoftware ::= CHOICE { 
       distibutedSoftwareId GraphicString, 
       distributedSoftwarePointer ObjectInstance } 
     */
```

```
 enum DistributedSoftwareChoice 
 { 
      distributedSoftwareIdChoice.
       distributedSoftwarePointerChoice 
     }; 
     union DistributedSoftwareType switch (DistributedSoftwareChoice) 
 { 
       case distributedSoftwareIdChoice: 
          Istring patchId; // identificador específico de sistema 
       case distributedSoftwarePointerChoice: 
          MONameType patchPointer; // clase de objeto (o subclase) de unidad 
                                     // de soporte lógico 
     }; 
     typedef sequence <DistributedSoftwareType> TargetSoftwareSetType; 
     /** 
     Obsérvese que AdditionalInformationSetType es un conjunto 
     de ManagementExtensionType 
     */ 
     typedef ManagementExtensionType TransferInfoType; 
     /** 
     ValidateInfo ::= CHOICE { 
       instanceDefaultValidationType [0] NULL, -- asunto local -- 
       registeredValidationType [1] OBJECT IDENTIFIER } 
     */ 
     enum ValidateInfoChoice 
 { 
       registeredValidationTypeChoice, 
       instanceDefaultValidationTypeChoice // asunto local 
     }; 
     union ValidateInfoType switch (ValidateInfoChoice) 
 { 
       case registeredValidationTypeChoice: 
          MONameType instanceDefaultValidationType; 
       case instanceDefaultValidationTypeChoice: 
          NullType noInformation; 
     }; 
     /** 
     ValidateReply ::= CHOICE { 
       validationTerminated [0] NULL, 
       passValidation [1] NULL, 
       passValidationWithResult [2] SET OF ManagementExtension, 
       failValidation [3] NULL, 
       failValidationWithResult [4] SET OF ManagementExtension } 
     La operación terminación de validación no es soportada en la 
     Rec. UIT-T X.744.1 
     */ 
     enum ValidateResultChoice 
\{ passValidationWithResultChoice, 
       failValidationWithResultChoice, 
       passValidationChoice, 
       failValidationChoice 
     };
```

```
 union ValidateResultType switch (ValidateResultChoice) 
 { 
       case passValidationWithResultChoice: 
          AdditionalInformationSetType passValidationWithResult; 
       case failValidationWithResultChoice: 
          AdditionalInformationSetType failValidationWithResult; 
       case failValidationChoice: 
          ApplicationErrorInfoType error; // de la Rec. UIT-T X.780 
       case passValidationChoice: 
          NullType noInformation; 
     }; 
     /** 
     BackupReply ::= SEQUENCE { 
       reply [0] CHOICE { 
          success NULL, -- para copia de seguridad local o fuera de línea 
          inLine BIT STRING }, 
       additionalInfo [1] SET OF ManagementExtension OPTIONAL } 
     En la Rec. UIT-T X.744.1 la operación copia de seguridad emite una 
     notificación de los resultados en vez de devolver los resultados 
     */ 
     /** 
     TerminateValidationInfo ::= ENUMERATED { 
       cancel (0), -- descartar el resultado de la auditoría parcial -- 
       truncate (1) } -- informar el resultado de la auditoría parcialmente 
                       -- completada – 
     TerminateValidationReply ::= CHOICE { 
       noOutStandingValidation [0] NULL, 
       validationCancelled [1] NULL, 
       resultOfPartialValidation [2] ValidateReply} 
     La operación terminación de validación no es soportada en 
     la Rec. UIT-T X.744.1 
     */ 
     /** 
     BackupDestinationTypeOpt es un tipo opcional. Si el discriminador es 
     verdadero, el valor está presente, en los demás casos el valor es NullType. 
     */ 
     union BackupDestinationTypeOpt switch (boolean) 
 { 
       case TRUE: 
          BackupDestinationType value; 
       case FALSE: 
          NullType noInformation; 
     }; 
     /** 
     RestoreSourceTypeOpt es un tipo opcional. Si el discriminador es verdadero, 
     el valor está presente, en los demás casos el valor es NullType. 
     */ 
     union RestoreSourceTypeOpt switch (boolean) 
\{ case TRUE: 
          RestoreSourceType value; 
       case FALSE: 
          NullType noInformation; 
     };
```

```
 /** 
     TargetSoftwareSetTypeOpt es un tipo opcional. Si el discriminador es 
     verdadero, el valor está presente, en los demás casos el valor es NullType. 
      */ 
     union TargetSoftwareSetTypeOpt switch (boolean) 
      { 
        case TRUE: 
          TargetSoftwareSetType value; 
       case FALSE: 
          NullType noInformation; 
      }; 
      /** 
     RevertInfoSetTypeOpt es un tipo opcional. Si el discriminador es verdadero, 
     el valor está presente, en los demás casos el valor es NullType. 
      */ 
     union RevertInfoSetTypeOpt switch (boolean) 
      { 
       case TRUE: 
          RevertInfoSetType value; 
       case FALSE: 
          NullType noInformation; 
     }; 
      /** 
     ValidateInfoTypeOpt es un tipo opcional. Si el discriminador es verdadero, 
     el valor está presente, en los demás casos el valor es NullType. 
      */ 
     union ValidateInfoTypeOpt switch (boolean) 
 { 
       case TRUE: 
          ValidateInfoType value; 
       case FALSE: 
          NullType noInformation; 
      }; 
     struct ValidateSoftwareProcessingErrorType 
 { 
       ValidateInfoTypeOpt validateInfo; 
      }; 
      /** 
     DestinationTypeOpt es un tipo opcional. Si el discriminador es verdadero, 
     el valor está presente, en los demás casos el valor es NullType. 
      */ 
     union DestinationTypeOpt switch (boolean) 
 { 
       case TRUE: 
          DestinationType value; 
       case FALSE: 
          NullType noInformation; 
      }; 
      /** 
     TransferInfoTypeOpt es un tipo opcional. Si el discriminador es verdadero, 
     el valor está presente, en los demás casos el valor es NullType. 
      */
```

```
 union TransferInfoTypeOpt switch (boolean) 
 { 
       case TRUE: 
          TransferInfoType value; 
       case FALSE: 
          NullType noInformation; 
     }; 
     struct DeliverSoftwareProcessingErrorType 
 { 
       DeliverIdTypeOpt deliverId; 
       TargetSoftwareSetTypeOpt targetSoftware; 
       DestinationTypeOpt targetSystem; 
       TransferInfoTypeOpt transferInfo; 
       AdditionalInformationSetType additionalInfo; 
     }; 
     const string administrativeStatePackage = 
        "itut_x744d1::administrativeStatePackage"; 
    const string appliedPatchPackage = "itut x744d1::appliedPatchPackage";
     const string checkSumPackage = "itut_x744d1::checkSumPackage"; 
     const string createDeleteNotificationsPackage = 
        "itut_x744d1::createDeleteNotificationsPackage"; 
    const string executeProgramPackage = "itut x744d1::executeProgramPackage";
     const string fileInformationPackage = 
       "itut x744d1::fileInformationPackage";
    const string filePackage = "itut x744d1::filePackage";
     const string informationAutoBackupPackage = 
        "itut_x744d1::informationAutoBackupPackage"; 
     const string informationAutoRestorePackage = 
        "itut_x744d1::informationAutoRestorePackage"; 
     const string informationBackupPackage = 
        "itut_x744d1::informationBackupPackage"; 
     const string informationRestorePackage = 
       "itut_x744d1::informationRestorePackage"; 
    const string installPackage = "itut x744d1::installPackage";
    const string noteFieldPackage = "itut x744d1::noteFieldPackage";
    const string revertPackage = "itut x744d1::revertPackage";
     const string stateChangeNotificationPackage = 
       "itut_x744d1::stateChangeNotificationPackage"; 
     const string usageStatePackage = "itut_x744d1::usageStatePackage"; 
     const string validationPackage = "itut_x744d1::validationPackage";
```

```
/**
```
### **9.4 Excepciones**

```
*/
```

```
exception NOadministrativeStatePackage \{\};
exception NOappliedPatchPackage \{\};
exception NOcheckSumPackage \{\};
exception NOexecuteProgramPackage \{\};
exception NOfileInformationPackage \{\};
exception NOfilePackage \{\};
exception NOinformationAutoBackupPackage \{\};
exception NOinformationAutoRestorePackage \{\};
exception NOinformationBackupPackage \{\};
exception NOinformationRestorePackage {};
exception NOinstallPackage \{\};
exception NOnoteFieldPackage \{\};
exception NOrevertPackage \{\};
exception NOusageStatePackage \{\};
exception NOvalidationPackage \{\};
```

```
 exception BackupSoftwareProcessingFailure 
 { 
        BackupDestinationTypeOpt backupDestionation; 
      }; 
      /** 
      Utilizado por varios métodos para indicar que esta operación fracasó debido 
      a otras operaciones pendientes o en ejecución 
      */ 
     exception ConcurrentOperationRequestFailure \{\};
      exception RestoreSoftwareProcessingFailure 
      { 
        RestoreSourceTypeOpt attributes; 
      }; 
      exception InstallSoftwareProcessingFailure 
     \{ TargetSoftwareSetTypeOpt attributes; 
      }; 
      exception RevertSoftwareProcessingFailure 
     \{ RevertInfoSetTypeOpt attributes; 
      }; 
      exception ValidateSoftwareProcessingFailure 
 { 
        ValidateSoftwareProcessingErrorType attributes; 
      }; 
      exception ExecuteProgramSoftwareProcessingFailure 
 { 
        AdditionalInformationSetType additionalInfo; 
      }; 
      exception DeliverSoftwareProcessingFailure 
 { 
       DeliverSoftwareProcessingErrorType attributes; 
      }; 
      /** 
      Utilizado por varios métodos para indicar que la operación no puede ser 
      ejecutada debido a una condición de estado que no es válida para esta 
      operación 
      */ 
     exception OperationStateMismatch {};
9.5 Unidad de soporte lógico 
      /** 
      Este valuetype se utiliza para extraer todos los atributos 
      */ 
      valuetype SoftwareUnitValueType : truncatable itut_m3120::SoftwareValueType 
\{
```

```
 public AvailabilityStatusSetType availabilityStatus; 
   // GET
```
\*/

 public ProceduralStatusSetType proceduralStatus; // GET public AppliedPatchesSeqType appliedPatches; // GET // appliedPatchPackage public CheckSumType checkSum; // GET // checkSumPackage public DateOfCreationType dateOfCreation; // GET // fileInformationPackage public IdentityOfCreatorType identityOfCreator; // GET // fileInformationPackage public DateOfLastModificationType dateOfLastModification; // GET // fileInformationPackage public IdentityOfLastModifierType identityOfLastModifier;  $//$  GET // fileInformationPackage public DateDeliveredType dateDelivered; // GET // fileInformationPackage public DateInstalledType dateInstalled; // GET // fileInformationPackage public FileLocationSetType fileLocation; // GET // filePackage public FileSizeType fileSize; // GET // filePackage public FileTypeType fileType; // GET // filePackage public FutureAutoBackupTriggerThresholdType futureAutoBackupTriggerThreshold; // GET-REPLACE // informationAutoBackupPackage public FutureAutoBackupDestinationType futureAutoBackupDestination; // GET-REPLACE // informationAutoBackupPackage public FutureAutoRestoreSourceType futureAutoRestoreSource; // GET-REPLACE // informationAutoRestorePackage public FutureAutoRestoreAllowedType futureAutoRestoreAllowed; // GET-REPLACE // informationAutoRestorePackage public LastBackupTimeType lastBackupTime; // GET // informationBackupPackage public LastBackupDestinationType lastBackupDestination; // GET // informationBackupPackage public LastRestoreTimeType lastRestoreTime;  $//$  GET // informationRestorePackage public LastRestoreSourceType lastRestoreSource; // GET // informationRestorePackage public NoteFieldType noteField; // GET-REPLACE // noteFieldPackage

```
 public UsageStateType usageState; 
    // GET 
    // usageStatePackage
```
}; // valuetype SoftwareUnitValueType

#### /\*\*

 La clase de objeto unidad de soporte lógico es una clase de objetos gestionados que proporciona información administrable asociada con soporte lógico (esté en la forma de un fichero ejecutable, tal como un soporte lógico de programa, o de un fichero no ejecutable, tal como una tabla de correspondencia de datos o transconectada). El tipo de fichero, la localización del fichero, y el tamaño del fichero están entre los atributos identificados en esta clase de objeto. Cuando fileInformationPackage está presente, el valor inicial obligatorio del atributo dateOfCreation es el instante en que se crea el objeto gestionado. Si se han de soportar operaciones de copia de seguridad, se han de soportar operaciones de restablecimiento. Los lotes copia de seguridad de información y copia de seguridad automática de información sólo existirán en los objetos destinados unidad de soporte lógico que tengan también el lote restablecimiento de información o el lote restablecimiento automático de información. Los lotes restablecimiento de información y restablecimiento automático de información sólo existirán en los objetos gestionados unidad de soporte lógico que tengan también el lote copia de seguridad de información o el lote copia de seguridad automática de información. Cuando el lote de notificación de cambio de valores de atributos (heredado de la superclase soporte lógico) está presente, se emitirá la notificación attributeValueChange definida en la Rec. UIT-T X.780 cuando cambie el valor de uno de los siguientes atributos:

- Objetos afectados
- Estado de alarma
- Parches aplicados
- Estado de disponibilidad
- Lista de problemas vigente
- Destino futuro de copia de seguridad automática
- Umbral futuro de activación de copia de seguridad automática
- Restablecimiento automático futuro permitido
- Fuente de restablecimiento automático futuro
- Estado de procedimiento
- Etiqueta de usuario
- Versión

 Como cada uno de los atributos anteriores están en lotes condicionales, el comportamiento para emitir la notificación attributeValueChange se aplica solamente cuando los lotes condicionales correspondientes están presentes en el objeto gestionado. \*/

#### /\*\*

#### **9.6 Interfaz SoftwareUnit**

```
*/ 
      /** 
     Objeto gestionado unidad de soporte lógico 
      */ 
      interface SoftwareUnit : itut_m3120::Software 
 { 
        /** 
       OperationalState y AdministrativeState del objeto gestionado soporte 
       lógico no se requieren con el objeto gestionado unidad de soporte 
       lógico. Esto significa que el atributo Packages para la unidad de
```
 soporte lógico contendrá siempre la cadena "itut\_m3120::administrativeOperationalStatesPackage" string \*/ /\*\* La situación de disponibilidad se describe en la Rec. UIT-T X.731. El comportamiento adicional figura en 6.3.2 \*/ AvailabilityStatusSetType availabilityStatusGet () raises (itut\_x780::ApplicationError); /\*\* La situación de procedimiento se describe en la Rec. UIT-T X.731. El comportamiento adicional figura en 6.3.2 \*/ ProceduralStatusSetType proceduralStatusGet () raises (itut\_x780::ApplicationError); /\*\* Applied Patches identifica los parches que han sido aplicados y existen aún en la unidad de soporte lógico que está representada por el objeto unidad de soporte lógico. Los parches son actualizaciones de soporte lógico. El valor de este atributo es de lectura solamente y es actualizado automáticamente cuando se aplica un parche en el soporte lógico. La sintaxis de este atributo es una secuencia de identificadores de parches, donde un identificador de parche es una opción de un caso de objeto (si el parche está representado por un objeto gestionado unidad de soporte lógico) o una cadena gráfica (si el parche no está representado por un objeto gestionado unidad de soporte lógico). Obsérvese que el atributo opcional Applied Patches puede tener que ser mantenido internamente cuando no está proporcionado en la clase de objeto gestionado. Los parches aplicados deben ser mantenidos si se soportan los servicios instalación o reversión (incluso si el atributo Applied Patches no está en la clase de objetos gestionados). PRESENT IF un ejemplar soporta parches de soporte lógico \*/ AppliedPatchesSeqType appliedPatchesGet () raises (itut\_x780::ApplicationError, NOappliedPatchPackage); /\*\* Check Sum identifica la suma de control de la información de soporte lógico representada por el objeto unidad de soporte lógico. PRESENT IF un ejemplar soporta validación de suma de control \*/ CheckSumType checkSumGet () raises (itut\_x780::ApplicationError, NOcheckSumPackage); /\*\* dateOfCreation indica el instante de creación del objeto gestionado. La sintaxis de este atributo es del tipo GeneralizedTime. PRESENT IF un ejemplar soporta información de fichero \*/ DateOfCreationType dateOfCreationGet () raises (itut\_x780::ApplicationError, NOfileInformationPackage);

```
 /** 
 identityOfCreator identifica la entidad que crea el objeto gestionado. 
 Éste puede ser una cadena vacía si la identidad del creador no es 
 conocida. PRESENT IF un ejemplar soporta información de fichero 
 */ 
 IdentityOfCreatorType identityOfCreatorGet () 
    raises (itut_x780::ApplicationError, 
        NOfileInformationPackage); 
 /** 
 dateOfLastModification identifica el instante de la última o más reciente 
 modificación (por ejemplo, parche, inversión, instalación, entrega) de 
 la información representada por el ejemplar objeto unidad de soporte 
 lógico. Los valores válidos para este atributo son GeneralizedTime o 
 NULL si la información no ha sido modificada. PRESENT IF un ejemplar 
 soporta información de fichero 
 */ 
 DateOfLastModificationType dateOfLastModificationGet () 
   raises (itut_x780::ApplicationError, 
       NOfileInformationPackage); 
 /** 
 identityOfLastModifier identifica el último o más reciente modificador de 
 la información representada por el ejemplar objeto unidad de soporte 
 lógico. Puede ser una cadena vacía si no se conoce la identidad del 
 último modificador. PRESENT IF un ejemplar soporta información de fichero 
 */ 
 IdentityOfLastModifierType identityOfLastModifierGet () 
    raises (itut_x780::ApplicationError, 
       NOfileInformationPackage); 
 /** 
 dateDelivered identifica el instante en que la información representada 
 por el ejemplar objeto unidad de soporte lógico fue entregado al sistema 
 gestionado. Los valores válidos para este atributo son GeneralizedTime o 
 NULL si la información no ha sido entregada. PRESENT IF un ejemplar 
 soporta información de fichero 
 */ 
 DateDeliveredType dateDeliveredGet () 
    raises (itut_x780::ApplicationError, 
       NOfileInformationPackage); 
 /** 
 dateInstalled identifica el instante en que la información representada 
 por el ejemplar objeto unidad de soporte lógico fue instalado. Los 
 valores válidos para este atributo son GeneralizedTime o NULL si la 
 información no ha sido instalada. PRESENT IF un ejemplar soporta 
 información de fichero 
 */ 
 DateInstalledType dateInstalledGet () 
    raises (itut_x780::ApplicationError, 
       NOfileInformationPackage); 
 /** 
 fileLocation especifica las direcciones completas (lógicas o físicas) del 
 objeto unidad de soporte lógico. El formato de la dirección depende de 
 la implementación, conforme con los convenios de direccionamiento de
```
ficheros del sistema gestionado en cuestión. Un conjunto vacío de este

```
 atributo indica que la información a la cual se aplica el objeto 
 gestionado unidad de soporte lógico no ha sido aún instalada en el 
 sistema gestionado. PRESENT IF un ejemplar soporta representación de un 
 fichero 
 */ 
 FileLocationSetType fileLocationGet () 
   raises (itut_x780::ApplicationError, 
       NOfilePackage); 
 /** 
 fileSize indica el tamaño del objeto gestionado unidad de soporte 
 lógico. PRESENT IF un ejemplar soporta representación de un fichero 
 */ 
 FileSizeType fileSizeGet () 
    raises (itut_x780::ApplicationError, 
       NOfilePackage); 
 /** 
 fileType indica el tipo de la unidad de soporte lógico. Los posibles 
 tipos de unidades de soporte lógico son fichero binario no estructurado 
 (por ejemplo, fichero ejecutable), fichero de texto no estructurado 
 (por ejemplo, fichero no ejecutable), fichero especial de bloque, etc. 
 PRESENT IF un ejemplar soporta representación de un fichero 
 */ 
 FileTypeType fileTypeGet () 
    raises (itut_x780::ApplicationError, 
       NOfilePackage); 
 /** 
 futureAutoBackupTriggerThreshold especifica el umbral que activará una 
 copia de seguridad automática para la información representada por el 
 ejemplar objeto. El umbral se define como el número de veces que la 
 información ha sido modificada. Cuando la información ha sido modificada 
 ese número de veces, se ejecutará una copia automática. El destino de la 
 copia de seguridad se especifica en el atributo 
 futureAutomacticBackupDestination. Estas copias de seguridad son 
 realizadas además de otra copia de seguridad periódica planificada. Al 
 completarse la copia de seguridad automática, se emitirá una 
 notificación backupReport del objeto. PRESENT IF un ejemplar soporta 
 copia de seguridad automática 
 */ 
 FutureAutoBackupTriggerThresholdType 
       futureAutoBackupTriggerThresholdGet () 
    raises (itut_x780::ApplicationError, 
       NOinformationAutoBackupPackage); 
 void futureAutoBackupTriggerThresholdSet 
    (in FutureAutoBackupTriggerThresholdType 
       futureAutoBackupTriggerThreshold) 
    raises (itut_x780::ApplicationError, 
       NOinformationAutoBackupPackage); 
 /** 
 futureAutoBackupDestination especifica el destino en el cual la 
 información representada por este ejemplar objeto será copiada para 
 seguridad. Los criterios de copia de seguridad se definen en el atributo 
 futureAutoBackupTriggerThreshold del objeto. El destino puede ser otro 
 ejemplar objeto de la misma clase de objeto si existe en el mismo sistema 
 gestionado local o en un sistema abierto distante (utilizando un
```

```
 protocolo de transferencia de ficheros particular, por ejemplo FTAM). 
 PRESENT IF un ejemplar soporta copia de seguridad automática 
 */ 
 FutureAutoBackupDestinationType futureAutoBackupDestinationGet () 
    raises (itut_x780::ApplicationError, 
        NOinformationAutoBackupPackage); 
 void futureAutoBackupDestinationSet 
    (in FutureAutoBackupDestinationType futureAutoBackupDestination) 
    raises (itut_x780::ApplicationError, 
        NOinformationAutoBackupPackage); 
 /** 
 futureAutoRestoreSource especifica la fuente de la información que ha de 
 ser restablecida para la información representada por el ejemplar objeto 
 gestionado. La fuente es un objeto gestionado local o un sistema 
 distante. Los criterios de activación de un restablecimiento automático 
 de la información son específicos del sistema. PRESENT IF un ejemplar 
 soporta el restablecimiento automático 
 */ 
 FutureAutoRestoreSourceType futureAutoRestoreSourceGet () 
    raises (itut_x780::ApplicationError, 
        NOinformationAutoRestorePackage); 
 void futureAutoRestoreSourceSet 
    (in FutureAutoRestoreSourceType futureAutoRestoreSource) 
    raises (itut_x780::ApplicationError, 
       NOinformationAutoRestorePackage); 
 /** 
 futureAutoRestoreAllowed especifica si se permite el restablecimiento 
 automático de la información representada por este ejemplar objeto 
 gestionado. La sintaxis de este atributo es de tipo booleano con el valor 
 TRUE que significa permitido y FALSE que significa no permitido. Los 
 criterios que activan el restablecimiento de información automático son 
 específicos del sistema. PRESENT IF un ejemplar soporta restablecimiento 
 automático 
 */ 
 FutureAutoRestoreAllowedType futureAutoRestoreAllowedGet () 
    raises (itut_x780::ApplicationError, 
       NOinformationAutoRestorePackage); 
 void futureAutoRestoreAllowedSet 
    (in FutureAutoRestoreAllowedType futureAutoRestoreAllowed) 
    raises (itut_x780::ApplicationError, 
        NOinformationAutoRestorePackage); 
 /** 
 lastBackupTime identifica el instante de la última copia de seguridad de 
 la información representada por el ejemplar objeto gestionado. Los 
 valores válidos para este atributo son GeneralizedTime o NULL (si no se 
 ha ejecutado ninguna copia de seguridad de la información. PRESENT IF un 
 ejemplar soporta la operación copia de seguridad 
 */ 
 LastBackupTimeType lastBackupTimeGet () 
    raises (itut_x780::ApplicationError,
```

```
 NOinformationBackupPackage);
```
 /\*\* lastBackupDestination identifica el destino, si existe, en el cual la información representada por el objeto gestionado es copiada para seguridad. PRESENT IF un ejemplar soporta la operación copia de seguridad \*/ LastBackupDestinationType lastBackupDestinationGet () raises (itut\_x780::ApplicationError, NOinformationBackupPackage); /\*\* El servicio copia de seguridad es utilizado por un sistema gestor para pedir que se efectúe una copia de seguridad de la información representada por el ejemplar objeto objetivo (es decir, el objeto gestionado que representa el soporte lógico que está siendo copiado para seguridad. Tras la validación satisfactoria del argumento, la operación copia de seguridad retornará inmediatamente. Se emitirá una notificación de informe de copia de seguridad después de la compleción de la copia de seguridad del objeto objetivo. @param backupDestination Indica el destino al cual se copiará la información. Los posibles destinos son: - Un objeto gestionado local – En este caso, la operación copia de seguridad se ejecutará internamente en el sistema gestionado. La información será copiada para seguridad en el ejemplar objeto gestionado suministrado. - Opción fuera de línea – En este caso, la información de copia de seguridad será transferida fuera de línea al sistema distante por algún medio local. PRESENT IF un ejemplar soporta la operación copia de seguridad \*/ void backup (in BackupDestinationType backupDestionation) raises (itut\_x780::ApplicationError, NOinformationBackupPackage, BackupSoftwareProcessingFailure, ConcurrentOperationRequestFailure); /\*\* lastRestoreTime identifica el instante del último restablecimiento de la información representada por el ejemplar objeto gestionado. Los valores válidos para este atributo son GeneralizedTime o NULL (si no se ha efectuado ningún restablecimiento de la información). PRESENT IF un ejemplar soporta la operación restablecimiento o restablecimiento automático \*/ LastRestoreTimeType lastRestoreTimeGet () raises (itut\_x780::ApplicationError, NOinformationRestorePackage, NOinformationAutoRestorePackage); /\*\* lastRestoreSource identifica la fuente, si existe, a partir de la cual se restablece la información representada por el objeto gestionado. PRESENT IF un ejemplar soporta la operación restablecimiento o restablecimiento automático \*/

```
 LastRestoreSourceType lastRestoreSourceGet () 
    raises (itut_x780::ApplicationError, 
       NOinformationRestorePackage, 
       NOinformationAutoRestorePackage); 
 /** 
 El servicio restablecimiento es utilizado por un sistema gestor para 
 pedir que se efectúe el restablecimiento de la información representada 
 por el ejemplar objeto objetivo. Tras la validación satisfactoria del 
 argumento, la operación restablecimiento retornará inmediatamente. Se 
 emitirá una notificación de informe de restablecimiento tras la 
 compleción del restablecimiento del objeto objetivo. 
 @param restoreSource Indica la fuente a la cual se restablecerá la 
                            información. Las posibles fuentes son: 
                            - Un objeto gestionado local de la misma clase 
                            de aquel al que se aplica esta operación. En 
                            este caso, la operación restablecimiento se 
                            ejecutará internamente en el sistema 
                            gestionado. 
                             - Opción fuera de línea – En este caso, 
                            la información de restablecimiento será 
                            transferida fuera de línea desde el sistema 
                            distante utilizando un protocolo de 
                            transferencia de ficheros elegido localmente. 
 PRESENT IF un ejemplar soporta la operación restablecimiento 
 */ 
 void restore 
    (in RestoreSourceType restoreSource) 
    raises (itut_x780::ApplicationError, 
       NOinformationRestorePackage, 
       RestoreSoftwareProcessingFailure, 
       ConcurrentOperationRequestFailure); 
 /** 
 El servicio de instalación es utilizado por un sistema gestor para 
 indicar a un sistema gestionado que instale un ejemplar objeto unidad de 
 soporte lógico entregado. Si es aplicable, el servicio de instalación 
 actualizará el valor del atributo Applied Patches. 
 @param targetSoftware Indica la fuente de soporte lógico que ha de 
                            ser instalado. La fuente debe ser única, desde 
                            una perspectiva deApplied Patches. La fuente 
                            puede ser una o más de las siguientes: 
                             - Patch Id – Identificador específico del 
                            sistema. 
                             - Patch Pointer - Clase de objeto gestionado 
                            unida desoporte lógico (o soporte lógico 
                            ejecutable). 
 @return El servicio de instalación retornará 
                            automáticamente el valor del atributo Applied 
                            Patches del objeto unidad de soporte lógico al 
                            cual está dirigido el servicio 
 PRESENT IF un ejemplar soporta la operación instalación 
 */ 
 InstallReplyType install 
    (in TargetSoftwareSetType targetSoftware) 
    raises (itut_x780::ApplicationError, 
       NOinstallPackage, 
       InstallSoftwareProcessingFailure, 
       OperationStateMismatch, 
       ConcurrentOperationRequestFailure);
```

```
 /** 
 noteField contiene cualquier información o comentarios asociados con el 
 objeto gestionado que incluyen instrucciones específicas de instalación, 
 parámetros y valores de arranque, información necesaria para activar las 
 características del objeto gestionado, etc. PRESENT IF un ejemplar lo 
 soporta 
 */ 
 NoteFieldType noteFieldGet () 
    raises (itut_x780::ApplicationError, 
       NOnoteFieldPackage); 
 void noteFieldSet 
    (in NoteFieldType noteField) 
    raises (itut_x780::ApplicationError, 
       NOnoteFieldPackage); 
 /** 
 El servicio reversión es utilizado o un sistema gestor (por ejemplo, OS) 
 para indicar a un sistema gestionado que revierta un parche o conjunto de 
 parches aplicados de soporte lógico representado por el objeto 
 gestionado unidad de soporte lógico. Si el servicio reversión revierte 
 satisfactoriamente todos los parches que hasta ese momento habían sido 
 instalados (es decir, el atributo Applied Patches está vacío), el estado 
 interno de la unidad de soporte lógico cambiará de instalado a 
 entregado. 
 @param revertInfo El parámetro Revert Information indicará uno o 
                            más parches previamente aplicados que serán 
                            desinstalados. Cada identificador de parche 
                            aplicado es una opción de un identificador 
                            específico del sistema o un ejemplar del 
                            objeto unidad de soporte lógico, dependiendo 
                            del valor originalmente suministrado en una 
                            operación instalación previa en este ejemplar 
                            objeto unidad de soporte lógico. 
 @return El servicio reversión devolverá automáticamente 
                            el valor del atributo Applied Patches del 
                            ejemplar objeto unidad de soporte lógico al 
                            cual está dirigido el servicio. 
 PRESENT IF un ejemplar lo soporta 
 */
 RevertReplyType revert 
    (in RevertInfoSetType revertInfo) 
    raises (itut_x780::ApplicationError, 
       NOrevertPackage, 
       OperationStateMismatch, 
       RevertSoftwareProcessingFailure, 
       ConcurrentOperationRequestFailure); 
 /** 
 Usage State se describe en la Rec. UIT-T X.731. PRESENT IF un ejemplar lo 
 soporta 
 */ 
 UsageStateType usageStateGet () 
    raises (itut_x780::ApplicationError, 
       NOusageStatePackage);
```

```
 /** 
 El servicio de validación es utilizado por un sistema gestor para pedir 
 que se efectúe una validación de la información representada por el 
 ejemplar objeto unidad de soporte lógico. 
 @param validateInfo Indica el tipo de validación que se debe 
                            efectuar. Los tipos posibles son: 
                            – Validación registrada – En este caso, la 
                            información de validación es proporcionada por 
                            otro objeto gestionado especificado. 
                             - Validación por defecto – En este caso, se 
                            utilizará la validación por defecto para este 
                            objeto gestionado específico. 
 PRESENT IF un ejemplar lo soporta 
 */ 
 void validate 
    (in ValidateInfoType validateInfo) 
    raises (itut_x780::ApplicationError, 
       NOvalidationPackage, 
       OperationStateMismatch, 
       ValidateSoftwareProcessingFailure, 
       ConcurrentOperationRequestFailure); 
 /** 
 El parámetro Alarm Effect on Service de la Rec. UIT-T X.744 ha sido 
 incorporado en los parámetros processingErrorAlarm. 
 La notificación de alarma de error de procesamiento en la clase de 
 objeto gestionado soporte lógico es entonces obligatoria. 
 */ 
 MANDATORY_NOTIFICATION( 
    itut_x780::Notifications, processingErrorAlarm) 
 /** 
 La notificación de informe de copia de seguridad se emite para informar 
 una copia de seguridad de la información representada por este objeto. Es 
 iniciada por la operación copia de seguridad. El destino de la copia de 
 seguridad puede ser local (es decir, copia de seguridad a otro objeto 
 unidad de soporte lógico dentro del sistema gestionado local) o fuera de 
 línea a un sistema distante utilizando un protocolo de transferencia de 
 ficheros particular (por ejemplo, FTAM). El resultado de la copia de 
 seguridad, es decir, éxito o fracaso, será informado en esta 
 notificación. PRESENT IF un ejemplar soporta la operación copia de 
 seguridad o copia de seguridad automática 
 */ 
 CONDITIONAL_NOTIFICATION( 
   itut x744d1::Notifications, backupReport, informationBackupPackage)
 CONDITIONAL_NOTIFICATION( 
   itut x744d1::Notifications, backupReport,
    informationAutoBackupPackage) 
 /** 
 La notificación de informe de restablecimiento se emite para informar 
 el restablecimiento de un objeto gestionado a partir de una copia de 
 seguridad previa. El restablecimiento puede haber sido iniciado 
 automáticamente (de acuerdo con los atributos tipo de fuente de 
 restablecimiento automático futuro y tipo de restablecimiento automático 
 futuro permitido y los criterios específicos del sistema), mediante la 
 petición de gestión (a través de la operación restablecimiento) o 
 iniciado por el sistema gestionado. La fuente de restablecimiento puede
```

```
 ser local (es decir, restablecimiento a partir de otro objeto unidad de 
  soporte lógico dentro del sistema gestionado local) o fuera de línea 
  desde un sistema distante utilizando un protocolo particular de 
  transferencia de ficheros (por ejemplo, FTAM). El resultado del 
  restablecimiento será informado en esta notificación. PRESENT IF 
  un ejemplar soporta la operación restablecimiento o restablecimiento 
  automático 
  */ 
  CONDITIONAL_NOTIFICATION( 
     itut_x744d1::Notifications, restoreReport, 
     informationRestorePackage) 
  CONDITIONAL_NOTIFICATION( 
     itut_x744d1::Notifications, restoreReport, 
     informationAutoRestorePackage) 
  /** 
  La notificación de informe de validación se emite para informar la 
  validación de un objeto gestionado. El resultado de la operación de 
  validación será informado en esta notificación. PRESENT IF un ejemplar 
  soporta la operación validación 
  */ 
  CONDITIONAL_NOTIFICATION( 
     itut_x744d1::Notifications, validateReport, validationPackage) 
 }; // interface SoftwareUnit
```
# **9.7 Interfaz SoftwareUnit\_F**

/\*\*

```
*/ 
      /** 
      Objeto gestionado fachada de unidad de soporte lógico – véase la 
      Rec. UIT-T X.780.1 
      */ 
      interface SoftwareUnit_F : itut_m3120::Software_F 
      { 
        /** 
        OperationalState y AdministrativeState del objeto gestionado soporte 
        lógico se requieren ahora con el objeto gestionado unidad de soporte 
        lógico. Esto significa que el atributo Packages para la unidad de 
        soporte lógico contendrá siempre la cadena 
        "itut_m3120::administrativeOperationalStatesPackage" 
        */ 
        /** 
        La situación de disponibilidad se describe en la Rec. UIT-T X.731. El 
        comportamiento adicional figura en 6.3.2 
        */ 
        AvailabilityStatusSetType availabilityStatusGet 
           (in MONameType name) 
           raises (itut_x780::ApplicationError); 
        /** 
        La situación de procedimiento se describe en la Rec. UIT-T X.731. El 
        comportamiento adicional figura en 6.3.2 
        */
```

```
 ProceduralStatusSetType proceduralStatusGet 
    (in MONameType name) 
   raises (itut_x780::ApplicationError);
```
 Applied Patches identifica los parches que han sido aplicados y existen aún en la unidad de soporte lógico que está representada por el ejemplar objeto unidad de soporte lógico. Los parches son actualizaciones de soporte lógico. El valor de este atributo es de lectura solamente y es actualizado automáticamente cuando se efectúa un parche en el soporte lógico. La sintaxis de este atributo es una secuencia de identificadores de parches, donde un identificador de parche es una opción de un ejemplar de objeto (si el parche está representado por un objeto gestionado unidad de soporte lógico) o una cadena gráfica (si el parche no está representado por un objeto gestionado unidad de soporte lógico).

 Obsérvese que el atributo opcional Applied Patches puede tener que ser mantenido internamente cuando no está proporcionado en la clase de objeto gestionado. Los parches aplicados deben ser mantenidos si se soportan los servicios instalación o reversión (incluso si el atributo Applied Patches no está en la clase de objetos gestionados).

 PRESENT IF un caso soporta la aplicación de parches de soporte lógico \*/

```
 AppliedPatchesSeqType appliedPatchesGet 
    (in MONameType name) 
    raises (itut_x780::ApplicationError, 
        NOappliedPatchPackage);
```
/\*\*

```
 Check Sum identifica la suma de control de la información de soporte 
 lógico representada por el ejemplar objeto unidad de soporte lógico. 
 PRESENT IF un ejemplar soporta validación de suma de control 
 */ 
 CheckSumType checkSumGet 
    (in MONameType name)
```

```
 raises (itut_x780::ApplicationError, 
 NOcheckSumPackage);
```
/\*\*

 dateOfCreation indica el instante de creación del objeto gestionado. La sintaxis de este atributo es del tipo GeneralizedTime. PRESENT IF un ejemplar soporta información de ficheros \*/

 DateOfCreationType dateOfCreationGet (in MONameType name) raises (itut\_x780::ApplicationError, NOfileInformationPackage);

/\*\*

 identityOfCreator identifica la entidad que crea el objeto gestionado. Puede ser una cadena vacía si la identidad del creador no es conocida. PRESENT IF un ejemplar soporta información de ficheros \*/

```
 IdentityOfCreatorType identityOfCreatorGet 
    (in MONameType name) 
   raises (itut_x780::ApplicationError, 
       NOfileInformationPackage);
```

```
 /** 
 dateOfLastModification identifica el instante de la última o más reciente 
 modificación (por ejemplo, parche, inversión, instalación, entrega) de la 
 información representada por el ejemplar objeto unidad de soporte 
 lógico. Los valores válidos para este atributo son GeneralizedTime o 
 NULL si la información no ha sido modificada. PRESENT IF un ejemplar 
 soporta información de ficheros 
 */ 
 DateOfLastModificationType dateOfLastModificationGet 
    (in MONameType name) 
    raises (itut_x780::ApplicationError, 
       NOfileInformationPackage); 
 /** 
 identityOfLastModifier identifica el último o más reciente modificador de 
 la información representada por el ejemplar objeto unidad de soporte 
 lógico. Puede ser una cadena vacía si no se conoce la identidad del 
 último modificador. PRESENT IF un ejemplar soporta información de 
 ficheros 
 */ 
 IdentityOfLastModifierType identityOfLastModifierGet 
    (in MONameType name) 
    raises (itut_x780::ApplicationError, 
        NOfileInformationPackage); 
 /** 
 dateDelivered identifica el instante en que la información 
 representada por el ejemplar objeto unidad de soporte lógico fue 
 entregada al sistema gestionado. Los valores válidos para este atributo 
 son GeneralizedTime o NULL si la información no ha sido entregada. 
 PRESENT IF un ejemplar soporta información de ficheros 
 */ 
 DateDeliveredType dateDeliveredGet 
    (in MONameType name) 
    raises (itut_x780::ApplicationError, 
       NOfileInformationPackage); 
 /** 
 dateInstalled identifica el instante en que la información representada 
 por el ejemplar objeto unidad de soporte lógico fue instalada. Los 
 valores válidos para este atributo son GeneralizedTime o NULL si la 
 información no ha sido instalada. PRESENT IF un ejemplar soporta 
 información de ficheros 
 */ 
 DateInstalledType dateInstalledGet 
    (in MONameType name) 
    raises (itut_x780::ApplicationError, 
       NOfileInformationPackage); 
 /** 
 fileLocation especifica las direcciones completas (lógicas o físicas) del 
 objeto unidad de soporte lógico. El formato de la dirección depende de 
 la implementación, conforme con los convenios de direccionamiento de 
 ficheros del sistema gestionado en cuestión. Un conjunto vacío de este 
 atributo indica que la información a la cual se aplica el objeto 
 gestionado unidad de soporte lógico no ha sido aún instalado en el 
 sistema gestionado. PRESENT IF un ejemplar soporta representación 
 de un fichero 
 */
```

```
 FileLocationSetType fileLocationGet 
    (in MONameType name) 
    raises (itut_x780::ApplicationError, 
        NOfilePackage); 
 /** 
 fileSize indica el tamaño del objeto gestionado unidad de soporte 
 lógico. PRESENT IF un ejemplar soporta representación de un fichero 
 */ 
 FileSizeType fileSizeGet 
   (in MONameType name) 
    raises (itut_x780::ApplicationError, 
       NOfilePackage); 
 /** 
 fileType indica el tipo de la unidad de soporte lógico. Los posibles 
 tipos de unidades de soporte lógico son fichero binario no estructurado 
 (por ejemplo, fichero ejecutable), fichero de texto no estructurado (por 
 ejemplo, fichero no ejecutable), fichero especial de bloques, etc. 
 PRESENT IF un ejemplar soporta representación de un fichero 
 */ 
 FileTypeType fileTypeGet 
    (in MONameType name) 
    raises (itut_x780::ApplicationError, 
       NOfilePackage); 
 /** 
 futureAutoBackupTriggerThreshold especifica el umbral que activará una 
 copia de seguridad automática para la información representada por el 
 ejemplar de objeto. El umbral se define como el número de veces que la 
 información ha sido modificada. Cuando la información ha sido modificada 
 ese número de veces, se ejecutará una copia automática. El destino de la 
 copia de seguridad se especifica en el atributo 
 futureAutomacticBackupDestination. Esta copias de seguridad son 
 realizadas además de otra copia de seguridad periódica planificada. 
 Una vez completada la copia de seguridad automática, se emitirá una 
 notificación backupReport del objeto. PRESENT IF un ejemplar soporta 
 copia de seguridad automática 
 */ 
 FutureAutoBackupTriggerThresholdType 
        FutureAutoBackupTriggerThresholdGet 
    (in MONameType name) 
    raises (itut_x780::ApplicationError, 
        NOinformationAutoBackupPackage); 
 void futureAutoBackupTriggerThresholdSet 
    (in MONameType name, 
    in FutureAutoBackupTriggerThresholdType 
       futureAutoBackupTriggerThreshold) 
    raises (itut_x780::ApplicationError, 
       NOinformationAutoBackupPackage); 
 /**
```
 futureAutoBackupDestination especifica el destino en el cual la información representada por este ejemplar de objeto será copiada para seguridad. Los criterios de copia de seguridad se definen en el atributo futureAutoBackupTriggerThreshold del ejemplar de objeto. El destino puede ser otro ejemplar de objeto de la misma clase de objeto si existe en el mismo sistema gestionado local o en un sistema abierto distante (utilizando un protocolo de transferencia de ficheros particular, por

```
 ejemplo FTAM). PRESENT IF un ejemplar soporta copia de seguridad 
 automática 
 */ 
 FutureAutoBackupDestinationType futureAutoBackupDestinationGet 
    (in MONameType name) 
    raises (itut_x780::ApplicationError, 
        NOinformationAutoBackupPackage); 
 void futureAutoBackupDestinationSet 
    (in MONameType name, 
    in FutureAutoBackupDestinationType futureAutoBackupDestination) 
    raises (itut_x780::ApplicationError, 
       NOinformationAutoBackupPackage); 
 /** 
 futureAutoRestoreSource especifica la fuente de la información que ha de 
 ser restablecida para la información representada por el ejemplar de 
 objeto gestionado. La fuente es un objeto gestionado local o un sistema 
 distante. Los criterios de activación de un restablecimiento automático 
 de la información son específicos del sistema. PRESENT IF un ejemplar 
 soporta el restablecimiento automático 
 */ 
 FutureAutoRestoreSourceType futureAutoRestoreSourceGet 
    (in MONameType name) 
    raises (itut_x780::ApplicationError, 
        NOinformationAutoRestorePackage); 
 void futureAutoRestoreSourceSet 
    (in MONameType name, 
    in FutureAutoRestoreSourceType futureAutoRestoreSource) 
   raises (itut_x780::ApplicationError, 
        NOinformationAutoRestorePackage); 
 /** 
 futureAutoRestoreAllowed especifica si se permite el restablecimiento 
 automático de la información representada por este ejemplar de objeto 
 gestionado. La sintaxis de este atributo es de tipo booleano con el 
 valor TRUE que significa permitido y FALSE que significa no permitido. 
 Los criterios que activan el restablecimiento de información automático 
 son específicos del sistema. PRESENT IF un ejemplar soporta 
 restablecimiento automático 
 */ 
 FutureAutoRestoreAllowedType futureAutoRestoreAllowedGet 
    (in MONameType name) 
    raises (itut_x780::ApplicationError, 
        NOinformationAutoRestorePackage); 
 void futureAutoRestoreAllowedSet 
    (in MONameType name, 
    in FutureAutoRestoreAllowedType futureAutoRestoreAllowed) 
    raises (itut_x780::ApplicationError, 
       NOinformationAutoRestorePackage); 
 /** 
 lastBackupTime identifica el instante de la última copia de seguridad de 
 la información representada por el ejemplar de objeto gestionado. Los 
 valores válidos para este atributo son GeneralizedTime o NULL (si no se 
 ha ejecutado ninguna copia de seguridad de la información). PRESENT IF un 
 ejemplar soporta la operación
```

```
 */
```

```
 LastBackupTimeType lastBackupTimeGet 
    (in MONameType name) 
    raises (itut_x780::ApplicationError, 
        NOinformationBackupPackage); 
 /** 
 lastBackupDestination identifica el destino, si existe, en el cual la 
 información representada por el objeto gestionado es copiada para 
 seguridad. PRESENT IF un ejemplar soporta la operación copia de seguridad 
 */ 
 LastBackupDestinationType lastBackupDestinationGet 
    (in MONameType name) 
    raises (itut_x780::ApplicationError, 
       NOinformationBackupPackage); 
 /** 
 El servicio copia de seguridad es utilizado por un sistema gestor para 
 pedir que se efectúe una copia de seguridad de la información 
 representada por el ejemplar de objeto objetivo (es decir, el objeto 
 gestionado que representa el soporte lógico que está siendo copiado para 
 seguridad. Tras la validación satisfactoria del argumento, la operación 
 copia de seguridad retornará inmediatamente. Se emitirá una notificación 
 de informe de copia de seguridad después de la compleción de la copia de 
 seguridad del objeto objetivo. 
 @param name Nombre del ejemplar de objeto gestionado 
                             unidad de soporte lógico 
 @param backupDestination Indica el destino al cual se copiará la 
                             información. Los posibles destinos son: 
                             - Un objeto gestionado local – En este caso, 
                             la operación copia de seguridad se ejecutará 
                             internamente en el sistema gestionado. La 
                             información será copiada para seguridad en el 
                             ejemplar de objeto gestionado suministrado. 
                             - Opción fuera de línea – En este caso, la 
                             información de copia de seguridad será 
                             transferida fuera de línea al sistema distante 
                            por algún medio local. 
 PRESENT IF un ejemplar soporta la operación copia de seguridad 
 */ 
 void backup 
    (in MONameType name, 
    in BackupDestinationType backupDestionation) 
    raises (itut_x780::ApplicationError, 
        NOinformationBackupPackage, 
        BackupSoftwareProcessingFailure, 
        ConcurrentOperationRequestFailure); 
 /** 
 lastRestoreTime identifica el instante del último restablecimiento de 
 la información representada por el ejemplar de objeto gestionado. Los 
 valores válidos para este atributo son GeneralizedTime o NULL (si no 
 se ha efectuado ningún restablecimiento de la información). PRESENT IF 
 un ejemplar soporta la operación establecimiento o restablecimiento 
 automático 
 */ 
 LastRestoreTimeType lastRestoreTimeGet 
   (in MONameType name) 
    raises (itut_x780::ApplicationError, 
       NOinformationRestorePackage, 
        NOinformationAutoRestorePackage);
```

```
 /** 
 lastRestoreSource identifica la fuente, si existe, a partir de la cual 
 la información representada por el objeto gestionado es restablecida. 
 PRESENT IF un ejemplar soporta la operación restablecimiento o 
 restablecimiento automático 
 */ 
 LastRestoreSourceType lastRestoreSourceGet 
    (in MONameType name) 
    raises (itut_x780::ApplicationError, 
       NOinformationRestorePackage, 
       NOinformationAutoRestorePackage); 
 /** 
 El servicio restablecimiento es utilizado por un sistema gestor para 
 pedir que se restablezca la información representada por el ejemplar 
 objeto objetivo. Tras la validación satisfactoria del argumento, la 
 operación restablecimiento retornará inmediatamente. Se emitirá una 
 notificación informe de restablecimiento tras la compleción del 
 restablecimiento del objeto objetivo. 
 @param name Nombre del ejemplar de objeto gestionado unidad 
                            de soporte lógico 
 @param restoreSource Indica la fuente de la cual la información será 
                            restablecida. Las posibles fuentes son: 
                             - Un objeto gestionado local de la misma clase 
                            que el objeto al que se aplica esta operación. 
                            En este caso, la operación restablecimiento 
                            será efectuada internamente en el sistema 
                            gestionado. 
                             - Opción fuera de línea – En este caso, la 
                            información de restablecimiento será 
                            transferida fuera de línea desde el sistema 
                            distante utilizando un protocolo de 
                            transferencia de ficheros elegido localmente. 
 PRESENT IF un ejemplar soporta la operación restablecimiento 
 */ 
 void restore 
    (in MONameType name, 
    in RestoreSourceType restoreSource) 
    raises (itut_x780::ApplicationError, 
       NOinformationRestorePackage, 
       RestoreSoftwareProcessingFailure, 
       ConcurrentOperationRequestFailure); 
 /** 
 El servicio de instalación es utilizado por un sistema gestor para 
 indicar a un sistema gestionado que instale un ejemplar de objeto unidad 
 de soporte lógico entregado. Si es aplicable, el servicio de instalación 
 actualizará el valor del atributo Applied Patches. 
 @param name Nombre del ejemplar de objeto gestionado unidad 
                            de soporte lógico 
 @param targetSoftware Indica la fuente de soporte lógico que ha de 
                            ser instalado. La fuente debe ser única, desde 
                            una perspectiva de Applied Patches. La fuente 
                            puede ser una o más de las siguientes: 
                            .<br>- Patch Id - Identificador específico del
                            sistema. 
                             - Patch Pointer – clase de objeto gestionado 
                            unidad de soporte lógico (o soporte lógico
```
ejecutable)

```
 @return El servicio de instalación retornará 
                            automáticamente el valor del atributo Applied 
                            Patches del ejemplar de objeto unidad de 
                            soporte lógico al cual está dirigido el 
                            servicio 
 PRESENT IF un ejemplar soporta la operación instalación 
 */ 
 InstallReplyType install 
    (in MONameType name, 
    in TargetSoftwareSetType targetSoftware) 
   raises (itut_x780::ApplicationError, 
       NOinstallPackage, 
       InstallSoftwareProcessingFailure, 
       OperationStateMismatch, 
       ConcurrentOperationRequestFailure); 
 /** 
 noteField contiene cualquier información o comentarios asociados con el 
 objeto gestionado que incluyen instrucciones específicas de instalación, 
 parámetros y valores de arranque, información necesaria para activar las 
 características del objeto gestionado, etc. PRESENT IF un ejemplar lo 
 soporta 
 */ 
 NoteFieldType noteFieldGet 
    (in MONameType name) 
   raises (itut_x780::ApplicationError, 
       NOnoteFieldPackage); 
 void noteFieldSet 
    (in MONameType name, 
   in NoteFieldType noteField) 
   raises (itut_x780::ApplicationError, 
       NOnoteFieldPackage); 
 /** 
 El servicio reversión es utilizado o un sistema gestor (por ejemplo, OS) 
 para indicar a un sistema gestionado que revierta un parche o conjunto de 
 parches aplicados de soporte lógico representado por el objeto 
 gestionado unidad de soporte lógico. Si el servicio reversión revierte 
 satisfactoriamente todos los parches que hasta ese momento habían sido 
 instalados (es decir, el atributo Applied Patches está vacío), el estado 
 interno de la unidad de soporte lógico cambiará de instalado a 
 entregado. 
 @param name Nombre del ejemplar de objeto gestionado unidad 
                            de soporte lógico 
 @param revertInfo El parámetro Revert Information indicará uno o 
                            más parches previamente aplicados que serán 
                            desinstalados. Cada identificador de parche 
                            aplicado es una opción de un identificador 
                            específico del sistema o un ejemplar de objeto 
                            unidad de soporte lógico, dependiendo del 
                            valor originalmente suministrado en una 
                            operación instalación previa en este ejemplar 
                            de objeto unidad de soporte lógico. 
 @return El servicio reversión devolverá automáticamente 
                            el valor del atributo Applied Patches del 
                            ejemplar de objeto unidad de soporte lógico al 
                            cual está dirigido el servicio. 
 PRESENT IF un ejemplar lo soporta 
 */
```

```
 RevertReplyType revert 
    (in MONameType name, 
    in RevertInfoSetType revertInfo) 
    raises (itut_x780::ApplicationError, 
        NOrevertPackage, 
        OperationStateMismatch, 
        RevertSoftwareProcessingFailure, 
        ConcurrentOperationRequestFailure); 
 /** 
 El estado de utilización se describe en la Rec. UIT-T X.731. PRESENT IF 
 un ejemplar lo soporta 
 */ 
 UsageStateType usageStateGet 
    (in MONameType name) 
    raises (itut_x780::ApplicationError, 
       NOusageStatePackage); 
 /** 
 El servicio de validación es utilizado por un sistema gestor para pedir 
 que se efectúe una validación en la información representada por el 
 ejemplar de objeto unidad de soporte lógico. 
 @param name Nombre del ejemplar de objeto gestionado unidad 
                             de soporte lógico 
 @param validateInfo Esto indica el tipo de validación que debe 
                             efectuarse. Los tipos posibles son: 
                             - Validación registrada – En este caso, la 
                             información de validación es proporcionada 
                             por otro objeto gestionado especificado. 
                             - Validación por defecto – En este caso, se 
                             utilizará la validación por defecto para este 
                             ejemplar de objeto gestionado específico. 
 PRESENT IF un ejemplar lo soporta 
 */ 
 void validate 
    (in MONameType name, 
    in ValidateInfoType validateInfo) 
    raises (itut_x780::ApplicationError, 
       NOvalidationPackage, 
        OperationStateMismatch, 
        ValidateSoftwareProcessingFailure, 
        ConcurrentOperationRequestFailure); 
 /** 
 El parámetro Alarm Effect on Service de la Rec. UIT-T X.744 ha sido 
 incorporado en los parámetros processingErrorAlarm. 
 La notificación de alarma de error de procesamiento en la clase de objeto 
 gestionado soporte lógico es ahora obligatoria. 
 */ 
 MANDATORY_NOTIFICATION( 
    itut_x780::Notifications, processingErrorAlarm) 
 /** 
 La notificación de informe de copia de seguridad se emite para informar 
 una copia de seguridad de la información representada por este objeto. Es 
 iniciada por la operación copia de seguridad. El destino de la copia de 
 seguridad puede ser local (es decir, copia de seguridad a otro objeto 
 unidad de soporte lógico dentro del sistema gestionado local) o fuera de 
 línea a un sistema distante utilizando un protocolo de transferencia de
```

```
 ficheros particular (por ejemplo, FTAM). El resultado de la copia de 
        seguridad, es decir, éxito o fracaso, será informado en esta 
       notificación. PRESENT IF un ejemplar soporta la operación copia de 
        seguridad o copia de seguridad automática 
        */ 
       CONDITIONAL_NOTIFICATION( 
          itut x744d1::Notifications, backupReport, informationBackupPackage)
        CONDITIONAL_NOTIFICATION( 
           itut_x744d1::Notifications, backupReport, 
           informationAutoBackupPackage) 
        /** 
        La notificación de informe de restablecimiento se emite para informar 
        el restablecimiento de un objeto gestionado a partir de una copia de 
        seguridad previa. El restablecimiento puede haber sido iniciado 
        automáticamente (de acuerdo con los atributos Future Auto Restore Source 
       Type y Future Auto Restore Allowed Type y los criterios específicos del 
        sistema), mediante la petición de gestión (a través de la operación 
       restablecimiento) o iniciado por el sistema gestionado. La fuente de 
       restablecimiento puede ser local (es decir, restablecimiento a partir 
        de otro objeto unidad de soporte lógico dentro del sistema gestionado 
        local) o fuera de línea desde un sistema distante utilizando un protocolo 
       particular de transferencia de ficheros (por ejemplo, FTAM). El resultado 
       del restablecimiento será informado en esta notificación. PRESENT IF 
       un ejemplar soporta la operación restablecimiento o restablecimiento 
       automático 
        */ 
        CONDITIONAL_NOTIFICATION( 
          itut x744d1::Notifications, restoreReport,
           informationRestorePackage) 
        CONDITIONAL_NOTIFICATION( 
          itut x744d1::Notifications, restoreReport,
           informationAutoRestorePackage) 
        /** 
        La notificación de informe de validación se emite para informar la 
        validación de un objeto gestionado. El resultado de la operación de 
        validación será informado en esta notificación. PRESENT IF un ejemplar 
        soporta la operación validación 
        */ 
        CONDITIONAL_NOTIFICATION( 
           itut_x744d1::Notifications, validateReport, validationPackage) 
      }; // interface SoftwareUnit_F 
9.8 Interfaz SoftwareUnitFactory 
      /** 
      Creación y supresión para unidad de soporte lógico 
      */ 
      interface SoftwareUnitFactory : itut_x780::ManagedObjectFactory 
 { 
        itut_x780::ManagedObject create 
           (in NameBindingType nameBinding, 
           in MONameType superior,
```
\*/

```
 in string reqID, // autodenomnación si la cadena está vacía 
 out MONameType name,
```
- in StringSetType packageNameList,
- in AdministrativeStateType adminstrativeState,
	- // conditional
	- // itut\_m3120::administrativeOperationalStatePackage
	- // GET-REPLACE
- in AlarmSeverityAssignmentProfileNameType profile,
	- // conditional
	- // itut\_m3120::alarmSeverityAssignmentPointerPackage
	- // GET-REPLACE
- in Istring userLabel,
	- // conditional
	- // itut\_m3120::userLabelPackage
	- // GET-REPLACE
- in Istring vendorName,
	- // conditional
	- // itut m3120::vendorNamePackage
	- // GET-REPLACE
- in Istring version,
	- // conditional
		- // itut\_m3120::versionPackage
		- // GET-REPLACE
- in ArcProbableCauseSetType arcProbableCauseList,
	- // conditional
	- // itut\_m3120::arcPackage
	- // GET-REPLACE, ADD-REMOVE
- in ArcIntervalProfileNameType arcIntervalProfilePointer,
	- // conditional
		- // itut\_m3120::arcPackage
	- // GET-REPLACE
- in ArcTimeType arcManagementRequestedInterval,
	- // conditional
	- // itut\_m3120::arcPackage
	- // GET-REPLACE
- in AvailabilityStatusSetType availabilityStatus,
	- $//$  GET
	- // SET-BY-CREATE
- in FutureAutoBackupTriggerThresholdType
	- futureAutoBackupTriggerThreshold,
	- // GET-REPLACE
	- // informationAutoBackupPackage
- in FutureAutoBackupDestinationType futureAutoBackupDestination,
	- // GET-REPLACE
	- // informationAutoBackupPackage
- in FutureAutoRestoreSourceType futureAutoRestoreSource,
	- // GET-REPLACE
	- // informationAutoRestorePackage
- in FutureAutoRestoreAllowedType futureAutoRestoreAllowed,
	- // GET-REPLACE
- // informationAutoRestorePackage
- in NoteFieldType noteField
	- // GET-REPLACE
	- // noteFieldPackage
- )
	- raises (itut\_x780::ApplicationError, itut x780::CreateError);
	- }; // interface SoftwareUnitFactory

# **9.9 Soporte lógico ejecutable**

```
*/ 
      /** 
     Este valuetype se utiliza para extraer todos los atributos 
      */ 
     valuetype ExecutableSoftwareValueType : truncatable SoftwareUnitValueType 
 { 
      }; // valuetype ExecutableSoftwareValueType 
      /** 
       La clase de objeto executableSoftware es una clase de objeto gestionado 
     que proporciona información administrable asociada con un programa 
     ejecutable en el sistema gestionado. El programa ejecutable real (que puede 
     consistir en segmentos de código con o sin segmentos de datos, etc.) puede 
     estar en un formato dependiente de máquina, no normalizado, que
```
 generalmente no es legible por el sistema gestor y el resto del mundo exterior. Se puede utilizar una operación denominada executeProgram (condicionalmente) para ejecutar el programa representado por el programa executableSoftware. El atributo usageState se utiliza para indicar si hay ejecuciones activas del programa. \*/

/\*\*

#### **9.10 Interfaz ExecutableSoftware**

```
*/ 
      /** 
     Objeto gestionado soporte lógico ejecutable 
      */ 
     interface ExecutableSoftware : SoftwareUnit 
      { 
        /** 
       UsageState del objeto gestionado unidad de soporte lógico se requiere 
       con el objeto gestionado soporte lógico ejecutable. Esto significa que el 
       atributo Packages para el soporte lógico ejecutable contendrá siempre la 
       cadena "itut_x744d1::usageStatePackage" 
       */ 
        /** 
       El servicio ejecución de programa es utilizado por un sistema gestor para 
       iniciar la ejecución de un programa representado por un objeto soporte 
       lógico ejecutable. Para efectuar la operación ejecución de programa, el 
       soporte lógico ejecutable debe estar en el estado interno instalado, el 
       estado administrativo debe estar desbloqueado, el estado operacional debe 
       estar habilitado y el estado de utilización debe estar activo o en 
       reposo. 
       @param additionalInfo Esto define los parámetros utilizados en la 
                                   ejecución de soporte lógico. 
       @return Una petición satisfactoria será confirmada con 
                                   información que incluye el ID de proceso, 
                                   propietario del proceso, tiempo de comienzo 
                                   inicial y los parámetros Additional Information 
                                   suministrados. 
       PRESENT IF un ejemplar lo soporta 
       */
```

```
 ExecuteProgramReplyType executeProgram 
    (in AdditionalInformationSetType additionalInfo) 
    raises (itut_x780::ApplicationError, 
        NOexecuteProgramPackage, 
        OperationStateMismatch, 
        ExecuteProgramSoftwareProcessingFailure);
```

```
 }; // interface ExecutableSoftware
```
#### **9.11 Interfaz ExecutableSoftware\_F**

```
*/ 
      /** 
     Objeto gestionado fachada de unidad ejecutable – véase la 
     Rec. UIT-T X.780.1 
      */ 
      interface ExecutableSoftware_F : SoftwareUnit_F 
      { 
        /** 
       UsageState del objeto gestionado unidad de soporte lógico se requiere 
       con el objeto gestionado soporte lógico ejecutable. Esto significa que el 
       atributo Packages para el soporte lógico ejecutable contendrá siempre 
      la cadena "itut x744d1::usageStatePackage"
       */ 
        /** 
       El servicio ejecución de programa es utilizado por un sistema gestor para 
       iniciar la ejecución de un programa representado por un objeto soporte 
       lógico ejecutable. Para efectuar la operación ejecución de programa, el 
       soporte lógico ejecutable debe estar en el estado interno instalado, el 
       estado administrativo debe estar desbloqueado, el estado operacional debe 
       estar habilitado y el estado de utilización debe estar activo o en 
       reposo. 
       @param name Nombre del ejemplar de objeto gestionado 
                                   soporte lógico ejecutable 
       @param additionalInfo Define los parámetros utilizados en la 
                                   ejecución de soporte lógico. 
       @return Una petición satisfactoria será confirmada con 
                                   información que incluye el ID de proceso, 
                                   propietario de proceso, tiempo de comienzo 
                                   inicial y los parámetros Additional Information 
                                   suministrados. 
       PRESENT IF un ejemplar lo soporta 
       */ 
       ExecuteProgramReplyType executeProgram 
          (in MONameType name, 
          in AdditionalInformationSetType additionalInfo) 
          raises (itut_x780::ApplicationError, 
              NOexecuteProgramPackage, 
              OperationStateMismatch, 
              ExecuteProgramSoftwareProcessingFailure); 
     }; // interface ExecutableSoftware_F
```
/\*\*

# **9.12 Interfaz ExecutableSoftwareFactory**

```
*/ 
      /** 
      Creación y supresión para la unidad ejecutable 
      */ 
      interface ExecutableSoftwareFactory : itut_x780::ManagedObjectFactory 
 { 
        itut_x780::ManagedObject create 
           (in NameBindingType nameBinding, 
           in MONameType superior, 
           in string reqID, // autodenominación si la cadena está vacía 
           out MONameType name, 
           in StringSetType packageNameList, 
           in AdministrativeStateType adminstrativeState, 
               // conditional 
               // itut_m3120::administrativeOperationalStatePackage 
               // GET-REPLACE 
           in AlarmSeverityAssignmentProfileNameType profile, 
               // conditional 
               // itut_m3120::alarmSeverityAssignmentPointerPackage 
               // GET-REPLACE 
           in Istring userLabel, 
               // conditional 
              // itut m3120::userLabelPackage
               // GET-REPLACE 
           in Istring vendorName, 
               // conditional 
               // itut_m3120::vendorNamePackage 
               // GET-REPLACE 
           in Istring version, 
               // conditional 
               // itut_m3120::versionPackage 
               // GET-REPLACE 
           in ArcProbableCauseSetType arcProbableCauseList, 
               // conditional 
               // itut_m3120::arcPackage 
               // GET-REPLACE, ADD-REMOVE 
           in ArcIntervalProfileNameType arcIntervalProfilePointer, 
               // conditional 
               // itut_m3120::arcPackage 
               // GET-REPLACE 
           in ArcTimeType arcManagementRequestedInterval, 
               // conditional 
               // itut_m3120::arcPackage 
               // GET-REPLACE 
           in AvailabilityStatusSetType availabilityStatus, 
               // GET 
               // SET-BY-CREATE 
           in FutureAutoBackupTriggerThresholdType 
               futureAutoBackupTriggerThreshold, 
               // GET-REPLACE 
               // informationAutoBackupPackage 
           in FutureAutoBackupDestinationType futureAutoBackupDestination, 
               // GET-REPLACE 
               // informationAutoBackupPackage 
           in FutureAutoRestoreSourceType futureAutoRestoreSource, 
               // GET-REPLACE 
               // informationAutoRestorePackage 
           in FutureAutoRestoreAllowedType futureAutoRestoreAllowed,
```
- // GET-REPLACE
- // informationAutoRestorePackage

```
 in NoteFieldType noteField 
              // GET-REPLACE 
              // noteFieldPackage 
 ) 
          raises (itut_x780::ApplicationError, 
             itut x780::CreateError);
```

```
 }; // interface ExecutableSoftwareFactory
```
# **9.13 Distribuidor de soporte lógico**

```
*/ 
      /** 
     Este valuetype se usa para extraer todos los atributos 
      */ 
     valuetype SoftwareDistributorValueType : 
          truncatable itut_x780::ManagedObjectValueType 
      { 
       public AdministrativeStateType administrativeState; 
          // GET-REPLACE 
       public OperationalStateType operationalState; 
          // GET 
      }; // valuetype SoftwareDistributorValueType 
      /** 
     Un objeto gestionado distribuidor de soporte lógico es un objeto 
     gestionado que distribuye soporte lógico al sistema gestionado objetivo 
     cuando recibe una operación de entrega desde el sistema gestor. Este 
     objeto gestionado notifica el resultado de la distribución cuando ésta se 
     ha completado. Se emitirá stateChangeNotification definida en la 
     Rec. UIT-T X.780 si cambia el valor del estado administrativo o del 
     estado operacional.
```
\*/

```
/**
```
# **9.14 Interfaz SoftwareDistributor**

```
*/ 
      /** 
      Objeto gestionado distribuidor de soporte lógico 
      */ 
      interface SoftwareDistributor : itut_x780::ManagedObject 
     \{ /** 
        El estado administrativo se describe en la Rec. UIT-T X.731 
        */ 
        AdministrativeStateType administrativeStateGet () 
           raises (itut_x780::ApplicationError); 
        void administrativeStateSet 
           (in AdministrativeStateType administrativeState) 
           raises (itut_x780::ApplicationError);
```
 /\*\* El estado operacional se describe en la Rec. UIT-T X.731 \*/

```
 OperationalStateType operationalStateGet () 
    raises (itut_x780::ApplicationError);
```
#### /\*\*

 El servicio de entrega es utilizado por un sistema gestor para pedir la distribución de soporte lógico o de un conjunto de soporte lógico. La información de la operación de entrega identifica el soporte lógico que ha de ser distribuido. El resultado de una operación de entrega es que se entrega una copia de los elementos de soporte lógico objetivo al sistema objetivo en el estado interno entregado.

 La agrupación de lotes de soporte lógico y la elección del mecanismo de transferencia es un asunto local y está fuera del ámbito de la presente Recomendación. Por ejemplo, esta información puede estar preconfigurada o especificada en la operación entrega junto con cualquier otra información asociada.

 El resultado de la compleción satisfactoria es que el soporte lógico que ha de ser distribuido es copiado al sistema objetivo; esto puede tener el efecto de crear los objetos unidad de soporte lógico y/o soporte lógico ejecutable. Tras la compleción de la instrucción, se emite una notificación de resultados de entrega.

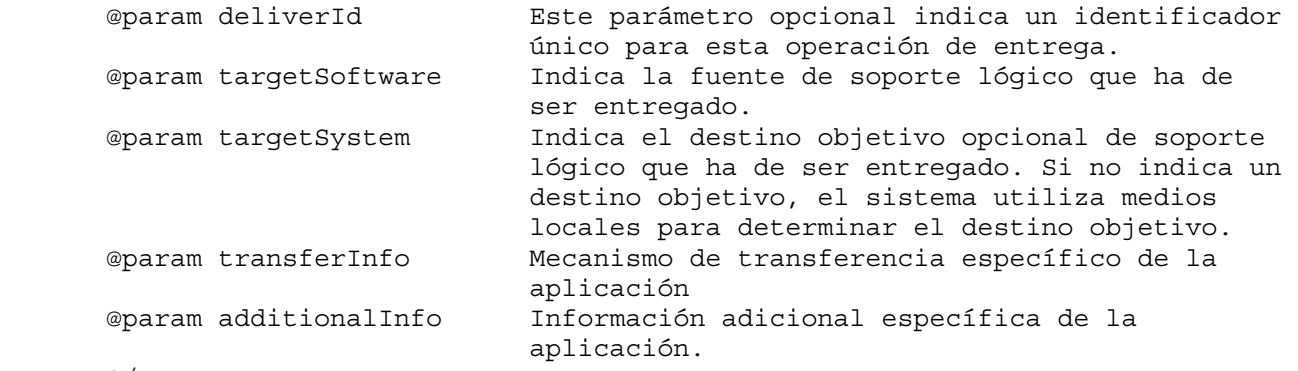

#### \*/

void deliver

 (in DeliverIdTypeOpt deliverId, in TargetSoftwareSetType targetSoftware, in DestinationType targetSystem, in TransferInfoType transferInfo, in AdditionalInformationSetType additionalInfo) raises (itut\_x780::ApplicationError, OperationStateMismatch, DeliverSoftwareProcessingFailure); /\*\* Se emite la notificación de resultado de entrega del objeto gestionado cuando se completa la operación de entrega. Contiene los resultados finales de la operación y puede indicar una condición de éxito o de fracaso. \*/ MANDATORY\_NOTIFICATION( itut  $x\overline{7}44d1::Notifications, deliverResultNotification)$ 

```
MANDATORY NOTIFICATION(
    itut_x780::Notifications, objectCreation) 
 MANDATORY_NOTIFICATION( 
    itut_x780::Notifications, objectDeletion)
```

```
 MANDATORY_NOTIFICATION( 
    itut x780::Notifications, stateChange)
 }; // interface SoftwareDistributor
```
### **9.15 Interfaz SoftwareDistributor\_F**

```
*/ 
      /** 
     Objeto gestionado fachada de distribuidor de soporte lógico − Véase la 
     Rec. UIT-T X.780.1 
      */ 
     interface SoftwareDistributor_F : itut_x780::ManagedObject_F 
     \{ /** 
       El estado administrativo se describe en la Rec. UIT-T X.731 
       */ 
       AdministrativeStateType administrativeStateGet 
          (in MONameType name) 
          raises (itut_x780::ApplicationError); 
       void administrativeStateSet 
          (in MONameType name, 
          in AdministrativeStateType administrativeState) 
          raises (itut_x780::ApplicationError); 
        /** 
       El estado operacional se describe en la Rec. UIT-T X.731 
        */ 
       OperationalStateType operationalStateGet 
           (in MONameType name) 
         raises (itut x780::ApplicationError);
        /** 
       El servicio de entrega es utilizado por un sistema gestor para pedir la 
       distribución de soporte lógico o de un conjunto de soporte lógico. La 
       información de la operación de entrega identifica el soporte lógico que 
       ha de ser distribuido. El resultado de una operación de entrega es que se 
       entrega una copia de los elementos de soporte lógico objetivo al sistema 
       objetivo en el estado interno entregado. 
       La agrupación de lotes de soporte lógico y la elección del mecanismo de 
       transferencia es un asunto local y está fuera del ámbito de la presente 
       Recomendación. Por ejemplo, esta información puede estar preconfigurada o 
       especificada en la operación entrega junto con cualquier otra información 
       asociada. 
       El resultado de la compleción satisfactoria es que el soporte lógico que 
       ha de ser distribuido es copiado al sistema objetivo; esto puede tener el 
       efecto de crear los objetos unidad de soporte lógico y/o soporte lógico 
       ejecutable. Tras la compleción de la instrucción, se emite una 
       notificación de resultados de entrega. 
       @param name Nombre del caso de objeto gestionado 
                                   distribuidor de soporte lógico 
       @param deliverId Este parámetro opcional indica un identificador 
                                   único para esta operación de entrega.
```

```
 @param targetSoftware Indica la fuente de soporte lógico que ha de 
                            ser entregado. 
 @param targetSystem Indica el destino objetivo opcional de soporte 
                            lógico que ha de ser entregado. Si no indica un 
                            destino objetivo, el sistema utiliza medios 
                            locales para determinar el destino objetivo. 
 @param transferInfo Mecanismo de transferencia específico de la 
                            aplicación. 
 @param additionalInfo Información adicional específica de la 
                            aplicación. 
 */ 
 void deliver 
    (in MONameType name, 
    in DeliverIdTypeOpt deliverId, 
    in TargetSoftwareSetType targetSoftware, 
    in DestinationType targetSystem, 
    in TransferInfoType transferInfo, 
    in AdditionalInformationSetType additionalInfo) 
    raises (itut_x780::ApplicationError, 
       OperationStateMismatch, 
       DeliverSoftwareProcessingFailure); 
 /** 
 Se emite la notificación de resultado de entrega del objeto gestionado 
 cuando se completa la operación de entrega. Contiene los resultados 
 finales de la operación y puede indicar una condición de éxito o de 
 fracaso. 
 */ 
 MANDATORY_NOTIFICATION( 
    itut_x744d1::Notifications, deliverResultNotification) 
MANDATORY NOTIFICATION(
    itut_x780::Notifications, objectCreation) 
MANDATORY NOTIFICATION(
    itut_x780::Notifications, objectDeletion) 
MANDATORY NOTIFICATION(
    itut_x780::Notifications, stateChange)
```

```
 }; // interface SoftwareDistributor_F
```
# **9.16 Interfaz SoftwareDistributorFactory**

```
*/ 
      /** 
     Creación y supresión para distribuidor de soporte lógico 
      */ 
      interface SoftwareDistributorFactory : itut_x780::ManagedObjectFactory 
 { 
       itut_x780::ManagedObject create 
           (in NameBindingType nameBinding, 
           in MONameType superior, 
          in string reqID, // auto naming if empty string 
          out MONameType name, 
          in StringSetType packageNameList, 
          in AdministrativeStateType administrativeState 
               // GET-REPLACE 
 )
```

```
 raises (itut_x780::ApplicationError, 
     itut x780::CreateError);
```
}; // interface SoftwareDistributorFactory

/\*\*

#### **9.17 Notificaciones**

#### \*/

```
 Notificaciones de interfaces 
\{ /** 
  La notificación de informe de copia de seguridad se emite para informar 
  una copia de seguridad de la información representada por este objeto. 
  @param eventTime Tiempo vigente del sistema gestionado. 
  @param source Objeto que emite notificación. 
  @param request Indica quién emitió la petición, el sistema de 
                            gestión automática o el sistema gestionado. 
  @param backupResult Será uno de los siguientes, dependiendo del
```
 éxito o fracaso de la copia de seguridad y el valor de los parámetros de la operación copia de seguridad: - Opción de fallo – Indicación de error de aplicación. - Opción fuera de línea – Localización de copia de seguridad fuera de línea.

objeto copia de seguridad.

- Opción de objeto local – El ejemplar del

\*/

void backupReport (

- in ExternalTimeType eventTime,
- in MONameType source,
- in RequestType request,
- in BackupResultType backupResult

```
 ); 
 /**
```
 La notificación de resultado de entrega es emitida por el objeto gestionado cuando se completa la operación de entrega.

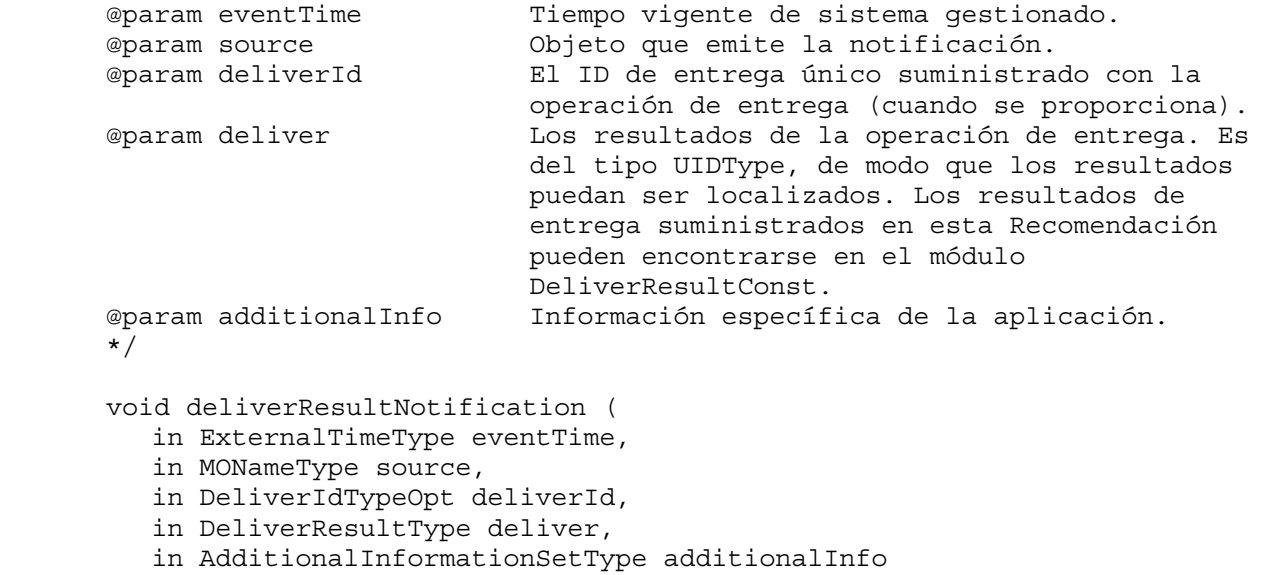
La notificación de informe de restablecimiento se emite para informar el restablecimiento de un objeto gestionado a partir de una copia de seguridad previa. @param eventTime Tiempo vigente del sistema gestionado. @param source Objeto que emite notificación. @param request Indica quién emitió la petición, el sistema de gestión automática o el sistema gestionado. @param restoreResult Será uno de los siguientes, dependiendo del éxito o fracaso del restablecimiento y del valor del atributo Future Auto Restore Source: - Opción de fallo – Indicación de error de aplicación. - Opción fuera de línea – Localización de Restablecimiento fuera de línea. - Elección de objeto local – El ejemplar de objeto copia de seguridad. \*/ void restoreReport ( in ExternalTimeType eventTime, in MONameType source, in RequestType request, in RestoreResultType restoreResult ); /\*\* La notificación de informe de validación se emite para informar la validación de un objeto gestionado. @param eventTime Tiempo vigente del sistema gestionado. @param source Objeto que emite la notificación. @param validateInfo Indica el argumento dado a la operación de validación. @param validateResult Será uno de los siguientes, dependiendo del éxito o fracaso de la operación de validación: - Validación de éxito (con resultado) - Validación de fallo (con resultado) - Validación de éxito - Validación de fallo (con error) \*/ void validateReport ( in ExternalTimeType eventTime, in MONameType source, in ValidateInfoType validateInfo, in ValidateResultType validateResult ); }; /\*\* Constantes de notificaciones \*/ const string backupReportTypeName = "itut\_x744d1::Notifications::backupReport"; const string deliverResultNotificationTypeName = "itut\_x744d1::Notifications::deliverResultNotification"; const string restoreReportTypeName = "itut\_x744d1::Notifications::restoreReport"; const string validateReportTypeName =

```
 "itut_x744d1::Notifications::validateReport";
```
/\*\*

```
 const string additionalInfoName = "additionalInfo"; 
 const string backupResultName = "backupResult"; 
 const string deliverIdName = "deliverId"; 
 const string deliverName = "deliver"; 
 const string eventTimeName = "eventTime"; 
 const string sourceName = "source"; 
 const string restoreResultName = "restoreResult"; 
 const string requestName = "request"; 
 const string validateInfoName = "validateInfo"; 
 const string validateResultName = "validateResult";
```
/\*\*

## **9.18 Vinculación de nombres**

```
*/
```

```
 module NameBinding 
     { 
       /** 
       La vinculación de nombres se utiliza para denominar el objeto 
       distribuidor de soporte lógico para un objeto ManagedElement. 
       */ 
       módulo SoftwareDistributor_ManagedElement 
\{const string superiorClass = "itut m3120::ManagedElement";
          const boolean superiorSubclassesAllowed = TRUE; 
          const string subordinateClass = 
           "itut_x744d1::SoftwareDistributor"; 
          const boolean subordinateSubclassesAllowed = TRUE; 
          const boolean managerCreatesAllowed = TRUE; 
          const DeletePolicyType deletePolicy = 
             itut x780::deleteContainedObjects;
          const string kind = "SoftwareDistributor"; 
       }; // módulo SoftwareDistributor_ManagedElement 
       /** 
       Esta vinculación de nombre se utiliza para denominar el objeto 
       distribuidor de soporte lógico para un objeto subsistema. 
       */ 
       module SoftwareDistributor_Subsystem 
       { 
          const string superiorClass = "itut_x780::Subsystem"; 
          const boolean superiorSubclassesAllowed = TRUE; 
          const string subordinateClass = 
               "itut_x744d1::SoftwareDistributor"; 
          const boolean subordinateSubclassesAllowed = TRUE; 
          const boolean managerCreatesAllowed = TRUE; 
          const DeletePolicyType deletePolicy = 
             itut x780::deleteContainedObjects;
          const string kind = "SoftwareDistributor"; 
       }; // módulo SoftwareDistributor_Subsystem 
        /** 
       Esta vinculación de nombre se utiliza para denominar el objeto 
       distribuidor de soporte lógico para un objeto sistema. 
       */
```

```
 module SoftwareDistributor_System 
        { 
          const string superiorClass = "itut_x780::System"; 
          const boolean superiorSubclassesAllowed = TRUE; 
          const string subordinateClass = 
             "itut x744d1::SoftwareDistributor";
          const boolean subordinateSubclassesAllowed = TRUE; 
          const boolean managerCreatesAllowed = TRUE; 
          const DeletePolicyType deletePolicy = 
             itut x780::deleteContainedObjects;
          const string kind = "SoftwareDistributor"; 
       }; // módulo SoftwareDistributor_System 
        /** 
       Esta vinculación de nombre se utiliza para denominar el objeto unidad de 
       soporte lógico para un objeto equipo. 
       */ 
       module SoftwareUnit_Equipment 
       { 
         const string superiorClass = "itut m3120:: Equipment";
         const boolean superiorSubclassesAllowed = TRUE;
          const string subordinateClass = 
              "itut_x744d1::SoftwareUnit"; 
         const boolean subordinateSubclassesAllowed = TRUE;
          const boolean managerCreatesAllowed = TRUE; 
          const DeletePolicyType deletePolicy = 
             itut x780::deleteContainedObjects;
         const string kind = "SoftwareUnit";
       }; // módulo SoftwareUnit_Equipment 
       /** 
       Esta vinculación de nombre se utiliza para denominar el objeto unidad de 
       soporte lógico para un objeto ManagedElement. 
       */ 
       module SoftwareUnit_ManagedElement 
\{const string superiorClass = "itut m3120::ManagedElement";
         const boolean superiorSubclassesAllowed = TRUE;
          const string subordinateClass = 
              "itut_x744d1::SoftwareUnit"; 
          const boolean subordinateSubclassesAllowed = TRUE; 
          const boolean managerCreatesAllowed = TRUE; 
          const DeletePolicyType deletePolicy = 
             itut x780::deleteContainedObjects;
          const string kind = "SoftwareUnit"; 
        }; // módulo SoftwareUnit_ManagedElement 
        /** 
       Esta vinculación de nombre se utiliza para denominar el objeto unidad de 
       soporte lógico para un objeto subsistema. 
       */ 
       module SoftwareUnit_Subsystem 
\{ const string superiorClass = "itut_x780::Subsystem"; 
         const boolean superiorSubclassesAllowed = TRUE;
          const string subordinateClass = 
           "itut_x744d1::SoftwareUnit";
```

```
 const boolean subordinateSubclassesAllowed = TRUE; 
          const boolean managerCreatesAllowed = TRUE; 
          const DeletePolicyType deletePolicy = 
          itut x780::deleteContainedObjects;
          const string kind = "SoftwareUnit"; 
       }; // módulo SoftwareUnit_Subsystem 
        /** 
       Esta vinculación de nombre se utiliza para denominar el objeto unidad de 
       soporte lógico para un objeto sistema. 
        */ 
       module SoftwareUnit_System 
       { 
          const string superiorClass = "itut_x780::System"; 
          const boolean superiorSubclassesAllowed = TRUE; 
          const string subordinateClass = 
              "itut_x744d1::SoftwareUnit"; 
          const boolean subordinateSubclassesAllowed = TRUE; 
          const boolean managerCreatesAllowed = TRUE; 
          const DeletePolicyType deletePolicy = 
             itut x780::deleteContainedObjects;
          const string kind = "SoftwareUnit"; 
       }; // módulo SoftwareUnit_System 
       /** 
       Esta vinculación de nombre se utiliza para denominar el objeto soporte 
       lógico ejecutable para un objeto equipo. 
        */ 
       module ExecutableSoftware_Equipment 
\{const string superiorClass = "itut m3120::Equipment";
         const boolean superiorSubclassesAllowed = TRUE;
          const string subordinateClass = 
              "itut_x744d1::ExecutableSoftware"; 
          const boolean subordinateSubclassesAllowed = TRUE; 
          const boolean managerCreatesAllowed = TRUE; 
          const DeletePolicyType deletePolicy = 
             itut x780::deleteContainedObjects;
          const string kind = "ExecutableSoftware"; 
        }; // módulo ExecutableSoftware_Equipment 
        /** 
       Esta vinculación de nombre se utiliza para denominar el objeto soporte 
       lógico ejecutable para un objeto ManagedElement. 
       */ 
       module ExecutableSoftware_ManagedElement 
      \{const string superiorClass = "itut m3120::ManagedElement";
          const boolean superiorSubclassesAllowed = TRUE; 
          const string subordinateClass = 
              "itut_x744d1::ExecutableSoftware"; 
          const boolean subordinateSubclassesAllowed = TRUE; 
          const boolean managerCreatesAllowed = TRUE; 
          const DeletePolicyType deletePolicy = 
             itut x780::deleteContainedObjects;
          const string kind = "ExecutableSoftware";
```

```
 }; // módulo ExecutableSoftware_ManagedElement
```

```
 /** 
  Esta vinculación de nombre se utiliza para denominar el objeto soporte 
  lógico ejecutable para un objeto subsistema. 
   */ 
  module ExecutableSoftware_Subsystem 
   { 
     const string superiorClass = "itut_x780::Subsystem"; 
     const boolean superiorSubclassesAllowed = TRUE; 
     const string subordinateClass = 
        "itut_x744d1::ExecutableSoftware";
     const boolean subordinateSubclassesAllowed = TRUE; 
     const boolean managerCreatesAllowed = TRUE; 
     const DeletePolicyType deletePolicy = 
        itut x780::deleteContainedObjects;
     const string kind = "ExecutableSoftware"; 
   }; // módulo ExecutableSoftware_Subsystem 
   /** 
  Esta vinculación de nombre se utiliza para denominar el objeto soporte 
   lógico ejecutable para un objeto sistema. 
   */ 
  module ExecutableSoftware_System 
   { 
     const string superiorClass = "itut_x780::System"; 
     const boolean superiorSubclassesAllowed = TRUE; 
     const string subordinateClass = 
         "itut_x744d1::ExecutableSoftware"; 
     const boolean subordinateSubclassesAllowed = TRUE; 
     const boolean managerCreatesAllowed = TRUE; 
     const DeletePolicyType deletePolicy = 
         itut_x780::deleteContainedObjects; 
     const string kind = "ExecutableSoftware"; 
   }; // módulo ExecutableSoftware_System 
 }; // módulo NameBinding
```
## **9.19 Módulo FileTypeConst**

```
*/
```
/\*\*

```
 module FileTypeConst 
 { 
 const string moduleName = "itut x744d1::FileTypeConst";
 const short unstructuredText = 0; // FTAM-1
 const short unstructuredBinary = 1; // FTAM-3
  const short blockSpecial = 2; 
 }; // fin del módulo FileTypeConst
```
/\*\*

## **9.20 Módulo DeliverResultConst**

```
*/ 
     module DeliverResultConst 
     \{const string moduleName = "itut x744d1::DeliverResultConst";
      const short pass = 0; const short communicationError = 1; 
      const short equipmentError = 2;
       const short qosError = 3; 
       const short accessDenied = 4; 
       const short notFound = 5; 
       const short insufficientSpace = 6; 
       const short alreadyDelivered = 7; 
      const short inProgress = 8;
      const short unknown = 9;
      }; // fin del módulo DeliverResultConst 
}; // módulo itut_x744d1
```

```
#endif //_itut_x744_1_idl_
```
## **SERIES DE RECOMENDACIONES DEL UIT-T**

- Serie A Organización del trabajo del UIT-T
- Serie B Medios de expresión: definiciones, símbolos, clasificación
- Serie C Estadísticas generales de telecomunicaciones
- Serie D Principios generales de tarificación
- Serie E Explotación general de la red, servicio telefónico, explotación del servicio y factores humanos
- Serie F Servicios de telecomunicación no telefónicos
- Serie G Sistemas y medios de transmisión, sistemas y redes digitales
- Serie H Sistemas audiovisuales y multimedios
- Serie I Red digital de servicios integrados
- Serie J Redes de cable y transmisión de programas radiofónicos y televisivos, y de otras señales multimedios
- Serie K Protección contra las interferencias
- Serie L Construcción, instalación y protección de los cables y otros elementos de planta exterior
- Serie M RGT y mantenimiento de redes: sistemas de transmisión, circuitos telefónicos, telegrafía, facsímil y circuitos arrendados internacionales
- Serie N Mantenimiento: circuitos internacionales para transmisiones radiofónicas y de televisión
- Serie O Especificaciones de los aparatos de medida
- Serie P Calidad de transmisión telefónica, instalaciones telefónicas y redes locales
- Serie Q Conmutación y señalización
- Serie R Transmisión telegráfica
- Serie S Equipos terminales para servicios de telegrafía
- Serie T Terminales para servicios de telemática
- Serie U Conmutación telegráfica
- Serie V Comunicación de datos por la red telefónica
- Serie X Redes de datos y comunicación entre sistemas abiertos
- Serie Y Infraestructura mundial de la información y aspectos del protocolo Internet
- Serie Z Lenguajes y aspectos generales de soporte lógico para sistemas de telecomunicación